**1. WELSER SCHWIMMKLUB** ZVR: 819863464

z.H. Mag. Thomas Alt Postfach 3 | 4601 Wels | mobil: +43 660 144 112 7

www.1wsk.net

1. Welser Schwimmklub powered by Starlim

## **1. Welser Schwimmklub / DSGVO: Datenschutzerklärung starlim City TRIATHLON FestiWels powered by Humer**

Folgende personenbezogene Daten von Teilnehmern\*innen des "starlim City TRIATHLON FestiWels powered by Humer" (in Folge: "Veranstaltung") werden durch den 1. Welser Schwimmklub (Datenschutz-Verantwortlicher: Mag. Peter Schulze, peter.schulze@a1.net ) verarbeitet: Name, Adresse, Geburtsjahr, Geschlecht, Verein, Chipnummer, Kontakt-Email, Kontakt-Telefon, Rechnungsdaten, Daten zum Bestellvorgang und Zahlungsdaten. Zweck der Verarbeitung dieser Daten ist die Vorbereitung und Abwicklung der Veranstaltung. Rechtsgrundlage: Die Bereitstellung der oben angeführten ist für die Erfüllung des gegenständlichen Vertrags notwendig. Ohne diese Daten ist eine Erbringung der Dienstleistung – der Teilnahme an der Veranstaltung – unmöglich. Die Verarbeitung erfolgt durch den Auftragsdatenverarbeiter TIME2WIN GmbH (Datenschutzerklärung unter https://time2win.at/privacy einsehbar). Die Zahlungsdaten werden nicht im System des Auftragsdatenverarbeiters gespeichert. Die Eingabe und Verarbeitung dieser Zahlungsdaten wird professionellen Zahlungsdienstleistern (Wirecard CEE GmbH, Sofort GmbH, Klarna, cardcomplete und jene Banken, bei denen Sie ihr Konto besitzen) überlassen. Veranstaltungs-Ergebnisse und - Fotos: Bei dieser Veranstaltung handelt es sich um einen öffentlichen Wettkampf inkl. öffentlich zugänglicher Ergebnislisten als zentrales Element im Sport. Die Anfertigung von Fotos und Videos der Teilnehmer/-Innen dieser öffentlichen Veranstaltung ist berechtigtes Interesse des Veranstalters, es wird hiermit auf die Anfertigung und Verwendung dieser Fotos in Printmedien (des Veranstalters, Lokalmedien) sowie im Internet (Website, Triathlon Portale, Social Media) und im Fernsehen (lokale TV-Sender) verwiesen. Es besteht keine Absicht Ihre Daten an ein Drittland oder eine internationale Organisation zu übermitteln. Die Daten werden gemäß Bundesabgabenordnung nach Ende der Vertragsdauer 7 Jahre gespeichert. Sie haben jederzeit das Recht auf Auskunft über die Daten, Berichtigung, Löschung und Einschränkung der Verarbeitung der Daten sowie ein Widerspruchsrecht gegen die Verarbeitung der Daten und das Recht auf Datenübertragbarkeit. Sie haben das Recht auf Beschwerde bei der Aufsichtsbehörde. Es besteht keine Absicht Ihre Daten für automatisierte Entscheidungsfindung einschließlich Profiling (Datenanalyse zu Verhalten, Gewohnheiten, Präferenzen…) zu verarbeiten.

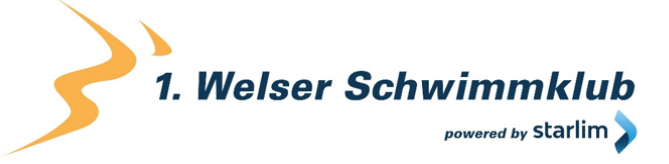

# **Datenschutzerklärung Website**

## **Datenschutz**

Wir haben diese Datenschutzerklärung verfasst, um Ihnen gemäß der Vorgaben der [Datenschutz-Grundverordnung \(EU\) 2016/679](https://eur-lex.europa.eu/legal-content/DE/ALL/?uri=celex%3A32016R0679&tid=121657309) zu erklären, welche Informationen wir sammeln, wie wir Daten verwenden und welche Entscheidungsmöglichkeiten Sie als Besucher der Webseite www.wels-triathlon.at haben.

Datenschutzerklärungen klingen für gewöhnlich sehr technisch. Diese Version soll Ihnen hingegen die wichtigsten Dinge so einfach und klar wie möglich beschreiben. Soweit es möglich ist, werden technische Begriffe leserfreundlich erklärt. Außerdem möchten wir vermitteln, dass wir mit dieser Website nur dann Informationen sammeln und verwenden, wenn eine entsprechende gesetzliche Grundlage gegeben ist. Das ist sicher nicht möglich, wenn man möglichst knappe, technische Erklärungen abgibt, so wie sie im Internet oft Standard sind, wenn es um Datenschutz geht. Ich hoffe Sie finden die folgenden Erläuterungen interessant und informativ und vielleicht ist die eine oder andere Information dabei, die Sie noch nicht kannten.

Wenn trotzdem Fragen bleiben, möchten wir Sie bitten den vorhandenen Links zu folgen und sich weitere Informationen auf Drittseiten anzusehen, oder uns einfach eine E-Mail zu schreiben. Unsere Kontaktdaten finden Sie im Impressum.

## **Automatische Datenspeicherung**

Wenn Sie heutzutage Websites besuchen, werden gewisse Informationen automatisch erstellt und gespeichert, so auch auf dieser Website. Diese gesammelten Daten sollten möglichst sparsam und nur mit Begründung gesammelt werden werden. Mit Website meinen wir übrigens die Gesamtheit aller Webseiten auf Ihrer Domain, d.h. alles von der Startseite (Homepage) bis hin zur aller letzten Unterseite (wie dieser hier). Mit Domain meinen wir zum Beispiel beispiel.de oder musterbeispiel.com.

Auch während Sie unsere Website jetzt gerade besuchen, speichert unser Webserver – das ist der Computer auf dem diese Webseite gespeichert ist – aus Gründen der Betriebssicherheit, zur Erstellung von Zugriffsstatistik usw. in der Regel automatisch Daten wie

- die komplette Internetadresse (URL) der aufgerufenen Webseite (z. B. https://www.beispielwebsite.de/beispielunterseite.html/)
- Browser und Browserversion (z. B. Chrome 87)
- das verwendete Betriebssystem (z. B. Windows 10)
- die Adresse (URL) der zuvor besuchten Seite (Referrer URL) (z. B. https://www.beispielquellsite.de/vondabinichgekommen.html/)
- den Hostname und die IP-Adresse des Geräts von welchem aus zugegriffen wird (z. B. COMPUTERNAME und 194.23.43.121)
- Datum und Uhrzeit
- in Dateien, den sogenannten Webserver-Logfiles.

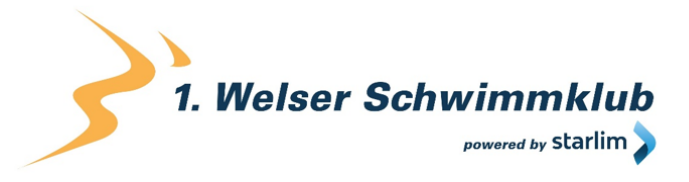

In der Regel werden diese Dateien zwei Wochen gespeichert und danach automatisch gelöscht. Wir geben diese Daten nicht weiter, können jedoch nicht ausschließen, dass diese Daten beim Vorliegen von rechtswidrigem Verhalten von Behörden eingesehen werden.

Kurz gesagt: Ihr Besuch wird durch unseren Provider (Firma, die unsere Website auf speziellen Computern (Servern) laufen lässt), protokolliert, aber wir geben Ihre Daten nicht weiter!

## **Cookies**

Unsere Webseite verwendet HTTP-Cookies, um nutzerspezifische Daten zu speichern. Im Folgenden erklären wir, was Cookies sind und warum Sie genutzt werden, damit Sie die folgende Datenschutzerklärung besser verstehen.

## **Was genau sind Cookies?**

Immer wenn Sie durch das Internet surfen, verwenden Sie einen Browser. Bekannte Browser sind beispielsweise Chrome, Safari, Firefox, Internet Explorer und Microsoft Edge. Die meisten Webseiten speichern kleine Text-Dateien in Ihrem Browser. Diese Dateien nennt man Cookies.

Eines ist nicht von der Hand zu weisen: Cookies sind echt nützliche Helferlein. Fast alle Webseiten verwenden Cookies. Genauer gesprochen sind es HTTP-Cookies, da es auch noch andere Cookies für andere Anwendungsbereiche gibt. HTTP-Cookies sind kleine Dateien, die von unserer Webseite auf Ihrem Computer gespeichert werden. Diese Cookie-Dateien werden automatisch im Cookie-Ordner, quasi dem "Hirn" Ihres Browsers, untergebracht. Ein Cookie besteht aus einem Namen und einem Wert. Bei der Definition eines Cookies müssen zusätzlich ein oder mehrere Attribute angegeben werden.

Cookies speichern gewisse Nutzerdaten von Ihnen, wie beispielsweise Sprache oder persönliche Seiteneinstellungen. Wenn Sie unsere Seite wieder aufrufen, übermittelt Ihr Browser die "userbezogenen" Informationen an unsere Seite zurück. Dank der Cookies weiß unsere Webseite, wer Sie sind und bietet Ihnen die Einstellung, die Sie gewohnt sind. In einigen Browsern hat jedes Cookie eine eigene Datei, in anderen wie beispielsweise Firefox sind alle Cookies in einer einzigen Datei gespeichert.

Es gibt sowohl Erstanbieter Cookies als auch Drittanbieter-Cookies. Erstanbieter-Cookies werden direkt von unserer Seite erstellt, Drittanbieter-Cookies werden von Partner-Webseiten (z.B. Google Analytics) erstellt. Jedes Cookie ist individuell zu bewerten, da jedes Cookie andere Daten speichert. Auch die Ablaufzeit eines Cookies variiert von ein paar Minuten bis hin zu ein paar Jahren. Cookies sind keine Software-Programme und enthalten keine Viren, Trojaner oder andere "Schädlinge". Cookies können auch nicht auf Informationen Ihres PCs zugreifen.

So können zum Beispiel Cookie-Daten aussehen:

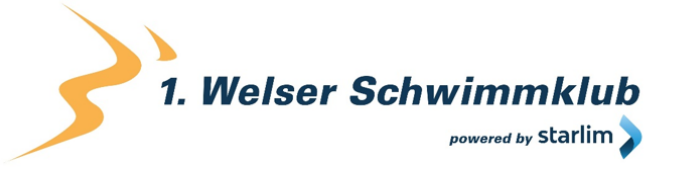

#### **Name:** \_ga

**Wert:** GA1.2.1326744211.152121657309-9 **Verwendungszweck:** Unterscheidung der Webseitenbesucher **Ablaufdatum:** nach 2 Jahren

Diese Mindestgrößen sollte ein Browser unterstützen können:

- Mindestens 4096 Bytes pro Cookie
- Mindestens 50 Cookies pro Domain
- Mindestens 3000 Cookies insgesamt

#### **Welche Arten von Cookies gibt es?**

Die Frage welche Cookies wir im Speziellen verwenden, hängt von den verwendeten Diensten ab und wird in den folgenden Abschnitten der Datenschutzerklärung geklärt. An dieser Stelle möchten wir kurz auf die verschiedenen Arten von HTTP-Cookies eingehen.

Man kann 4 Arten von Cookies unterscheiden:

#### **Unerlässliche Cookies**

Diese Cookies sind nötig, um grundlegende Funktionen der Webseite sicherzustellen. Zum Beispiel braucht es diese Cookies, wenn ein User ein Produkt in den Warenkorb legt, dann auf anderen Seiten weitersurft und später erst zur Kasse geht. Durch diese Cookies wird der Warenkorb nicht gelöscht, selbst wenn der User sein Browserfenster schließt.

#### **Zweckmäßige Cookies**

Diese Cookies sammeln Infos über das Userverhalten und ob der User etwaige Fehlermeldungen bekommt. Zudem werden mithilfe dieser Cookies auch die Ladezeit und das Verhalten der Webseite bei verschiedenen Browsern gemessen.

#### **Zielorientierte Cookies**

Diese Cookies sorgen für eine bessere Nutzerfreundlichkeit. Beispielsweise werden eingegebene Standorte, Schriftgrößen oder Formulardaten gespeichert.

#### **Werbe-Cookies**

Diese Cookies werden auch Targeting-Cookies genannt. Sie dienen dazu dem User individuell angepasste Werbung zu liefern. Das kann sehr praktisch, aber auch sehr nervig sein.

Üblicherweise werden Sie beim erstmaligen Besuch einer Webseite gefragt, welche dieser Cookiearten Sie zulassen möchten. Und natürlich wird diese Entscheidung auch in einem Cookie gespeichert.

#### **Wie kann ich Cookies löschen?**

Wie und ob Sie Cookies verwenden wollen, entscheiden Sie selbst. Unabhängig von welchem Service oder welcher Webseite die Cookies stammen, haben Sie immer die

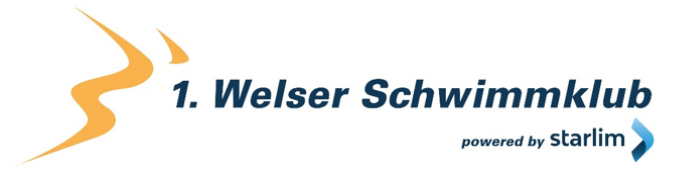

Möglichkeit Cookies zu löschen, zu deaktivieren oder nur teilweise zuzulassen. Zum Beispiel können Sie Cookies von Drittanbietern blockieren, aber alle anderen Cookies zulassen.

Wenn Sie feststellen möchten, welche Cookies in Ihrem Browser gespeichert wurden, wenn Sie Cookie-Einstellungen ändern oder löschen wollen, können Sie dies in Ihren Browser-Einstellungen finden:

[Chrome: Cookies in Chrome löschen, aktivieren und verwalten](https://support.google.com/chrome/answer/95647?tid=121657309)

[Safari: Verwalten von Cookies und Websitedaten mit Safari](https://support.apple.com/de-at/guide/safari/sfri11471/mac?tid=121657309)

[Firefox: Cookies löschen, um Daten zu entfernen, die Websites auf Ihrem Computer abgelegt](https://support.mozilla.org/de/kb/cookies-und-website-daten-in-firefox-loschen?tid=121657309)  [haben](https://support.mozilla.org/de/kb/cookies-und-website-daten-in-firefox-loschen?tid=121657309)

[Internet Explorer: Löschen und Verwalten von Cookies](https://support.microsoft.com/de-at/help/17442/windows-internet-explorer-delete-manage-cookies?tid=121657309)

[Microsoft Edge: Löschen und Verwalten von Cookies](https://support.microsoft.com/de-at/help/4027947/windows-delete-cookies?tid=121657309)

Falls Sie grundsätzlich keine Cookies haben wollen, können Sie Ihren Browser so einrichten, dass er Sie immer informiert, wenn ein Cookie gesetzt werden soll. So können Sie bei jedem einzelnen Cookie entscheiden, ob Sie das Cookie erlauben oder nicht. Die Vorgangsweise ist je nach Browser verschieden. Am besten Sie suchen die Anleitung in Google mit dem Suchbegriff "Cookies löschen Chrome" oder "Cookies deaktivieren Chrome" im Falle eines Chrome Browsers.

### **Wie sieht es mit meinem Datenschutz aus?**

Seit 2009 gibt es die sogenannten "Cookie-Richtlinien". Darin ist festgehalten, dass das Speichern von Cookies eine Einwilligung von Ihnen verlangt. Innerhalb der EU-Länder gibt es allerdings noch sehr unterschiedliche Reaktionen auf diese Richtlinien. In Österreich erfolgte aber die Umsetzung dieser Richtlinie in § 96 Abs. 3 des Telekommunikationsgesetzes (TKG).

Wenn Sie mehr über Cookies wissen möchten und technische Dokumentationen nicht scheuen, empfehlen wir [https://tools.ietf.org/html/rfc6265,](https://tools.ietf.org/html/rfc6265) dem Request for Comments der Internet Engineering Task Force (IETF) namens "HTTP State Management Mechanism".

## **Speicherung persönlicher Daten**

Persönliche Daten, die Sie uns auf dieser Website elektronisch übermitteln, wie zum Beispiel Name, E-Mail-Adresse, Adresse oder andere persönlichen Angaben im Rahmen der Übermittlung eines Formulars oder Kommentaren im Blog, werden von uns gemeinsam mit dem Zeitpunkt und der IP-Adresse nur zum jeweils angegebenen Zweck verwendet, sicher verwahrt und nicht an Dritte weitergegeben.

Wir nutzen Ihre persönlichen Daten somit nur für die Kommunikation mit jenen Besuchern, die Kontakt ausdrücklich wünschen und für die Abwicklung der auf dieser Webseite angebotenen

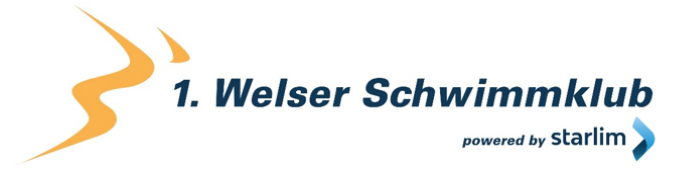

Dienstleistungen und Produkte. Wir geben Ihre persönlichen Daten ohne Zustimmung nicht weiter, können jedoch nicht ausschließen, dass diese Daten beim Vorliegen von rechtswidrigem Verhalten eingesehen werden.

Wenn Sie uns persönliche Daten per E-Mail schicken – somit abseits dieser Webseite – können wir keine sichere Übertragung und den Schutz Ihrer Daten garantieren. Wir empfehlen Ihnen, vertrauliche Daten niemals unverschlüsselt per E-Mail zu übermitteln.

## **Rechte laut Datenschutzgrundverordnung**

Ihnen stehen laut den Bestimmungen der DSGVO und des österreichischen [Datenschutzgesetzes \(DSG\)](https://www.ris.bka.gv.at/GeltendeFassung.wxe?Abfrage=Bundesnormen&Gesetzesnummer=10001597&tid=121657309) grundsätzlich die folgende Rechte zu:

- Recht auf Berichtigung (Artikel 16 DSGVO)
- Recht auf Löschung ("Recht auf Vergessenwerden") (Artikel 17 DSGVO)
- Recht auf Einschränkung der Verarbeitung (Artikel 18 DSGVO)
- Recht auf Benachrichtigung Mitteilungspflicht im Zusammenhang mit der Berichtigung oder Löschung personenbezogener Daten oder der Einschränkung der Verarbeitung (Artikel 19 DSGVO)
- Recht auf Datenübertragbarkeit (Artikel 20 DSGVO)
- Widerspruchsrecht (Artikel 21 DSGVO)
- Recht, nicht einer ausschließlich auf einer automatisierten Verarbeitung einschließlich Profiling — beruhenden Entscheidung unterworfen zu werden (Artikel 22 DSGVO)

Wenn Sie glauben, dass die Verarbeitung Ihrer Daten gegen das Datenschutzrecht verstößt oder Ihre datenschutzrechtlichen Ansprüche sonst in einer Weise verletzt worden sind, können Sie sich bei der Aufsichtsbehörde beschweren, welche in Österreich die Datenschutzbehörde ist, deren Webseite Sie unter [https://www.dsb.gv.at/](https://www.dsb.gv.at/?tid=121657309) finden.

## **Auswertung des Besucherverhaltens**

In der folgenden Datenschutzerklärung informieren wir Sie darüber, ob und wie wir Daten Ihres Besuchs dieser Website auswerten. Die Auswertung der gesammelten Daten erfolgt in der Regel anonym und wir können von Ihrem Verhalten auf dieser Website nicht auf Ihre Person schließen.

Mehr über Möglichkeiten dieser Auswertung der Besuchsdaten zu widersprechen erfahren Sie in der folgenden Datenschutzerklärung.

## **TLS-Verschlüsselung mit https**

TLS, Verschlüsselung und https klingen sehr technisch und sind es auch. Wir verwenden HTTPS (das Hypertext Transfer Protocol Secure steht für "sicheres Hypertext-Übertragungsprotokoll") um Daten abhörsicher im Internet zu übertragen.

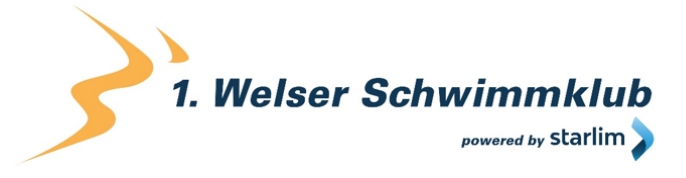

Das bedeutet, dass die komplette Übertragung aller Daten von Ihrem Browser zu unserem Webserver abgesichert ist – niemand kann "mithören".

Damit haben wir eine zusätzliche Sicherheitsschicht eingeführt und erfüllen Datenschutz durch Technikgestaltung [Artikel 25 Absatz 1 DSGVO\)](https://eur-lex.europa.eu/legal-content/DE/TXT/HTML/?uri=CELEX:32016R0679&from=DE&tid=121657309). Durch den Einsatz von TLS (Transport Layer Security), einem Verschlüsselungsprotokoll zur sicheren Datenübertragung im Internet können wir den Schutz vertraulicher Daten sicherstellen.

Sie erkennen die Benutzung dieser Absicherung der Datenübertragung am kleinen Schlosssymbol links oben im Browser links von der Internetadresse (z. B. beispielseite.de) und der Verwendung des Schemas https (anstatt http) als Teil unserer Internetadresse. Wenn Sie mehr zum Thema Verschlüsselung wissen möchten, empfehlen wir die Google Suche nach "Hypertext Transfer Protocol Secure wiki" um gute Links zu weiterführenden Informationen zu erhalten.

## **Google Maps Datenschutzerklärung**

Wir benützen auf unserer Website Google Maps der Firma Google Inc. Für den europäischen Raum ist das Unternehmen Google Ireland Limited (Gordon House, Barrow Street Dublin 4, Irland) für alle Google-Dienste verantwortlich. Mit Google Maps können wir Ihnen Standorte besser zeigen und damit unser Service an Ihre Bedürfnisse anpassen. Durch die Verwendung von Google Maps werden Daten an Google übertragen und auf den Google-Servern gespeichert. Hier wollen wir nun genauer darauf eingehen, was Google Maps ist, warum wir diesen Google-Dienst in Anspruch nehmen, welche Daten gespeichert werden und wie Sie dies unterbinden können.

## **Was ist Google Maps?**

Google Maps ist ein Internet-Kartendienst der Firma Google. Mit Google Maps können Sie online über einen PC, ein Tablet oder eine App genaue Standorte von Städten, Sehenswürdigkeiten, Unterkünften oder Unternehmen suchen. Wenn Unternehmen auf Google My Business vertreten sind, werden neben dem Standort noch weitere Informationen über die Firma angezeigt. Um die Anfahrtsmöglichkeit anzuzeigen, können Kartenausschnitte eines Standorts mittels HTML-Code in eine Website eingebunden werden. Google Maps zeigt die Erdoberfläche als Straßenkarte oder als Luft- bzw. Satellitenbild. Dank der Street View Bilder und den hochwertigen Satellitenbildern sind sehr genaue Darstellungen möglich.

### **Warum verwenden wir Google Maps auf unserer Webseite?**

All unsere Bemühungen auf dieser Seite verfolgen das Ziel, Ihnen eine nützliche und sinnvolle Zeit auf unserer Webseite zu bieten. Durch die Einbindung von Google Maps können wir Ihnen die wichtigsten Informationen zu diversen Standorten liefern. Sie sehen auf einen Blick wo wir unseren Firmensitz haben. Die Wegbeschreibung zeigt Ihnen immer den besten bzw. schnellsten Weg zu uns. Sie können den Anfahrtsweg für Routen mit dem Auto, mit öffentlichen Verkehrsmitteln, zu Fuß oder mit dem Fahrrad abrufen. Für uns ist die Bereitstellung von Google Maps Teil unseres Kundenservice.

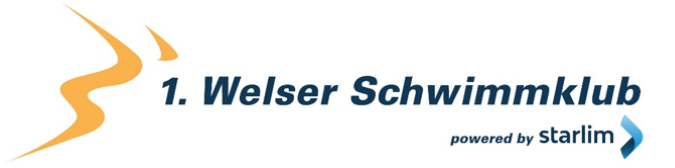

### **Welche Daten werden von Google Maps gespeichert?**

Damit Google Maps ihren Dienst vollständig anbieten kann, muss das Unternehmen Daten von Ihnen aufnehmen und speichern. Dazu zählen unter anderem die eingegebenen Suchbegriffe, Ihre IP-Adresse und auch die Breiten- bzw. Längenkoordinaten. Benutzen Sie die Routenplaner-Funktion wird auch die eingegebene Startadresse gespeichert. Diese Datenspeicherung passiert allerdings auf den Webseiten von Google Maps. Wir können Sie darüber nur informieren, aber keinen Einfluss nehmen. Da wir Google Maps in unsere Webseite eingebunden haben, setzt Google mindestens ein Cookie (Name: NID) in Ihrem Browser. Dieses Cookie speichert Daten über Ihr Userverhalten. Google nutzt diese Daten in erster Linie, um eigene Dienste zu optimieren und individuelle, personalisierte Werbung für Sie bereitzustellen.

Folgendes Cookie wird aufgrund der Einbindung von Google Maps in Ihrem Browser gesetzt:

#### **Name:** NID

#### **Wert:** 188=h26c1Ktha7fCQTx8rXgLyATyITJ121657309-5

**Verwendungszweck:** NID wird von Google verwendet, um Werbeanzeigen an Ihre Google-Suche anzupassen. Mit Hilfe des Cookies "erinnert" sich Google an Ihre am häufigsten eingegebenen Suchanfragen oder Ihre frühere Interaktion mit Anzeigen. So bekommen Sie immer maßgeschneiderte Werbeanzeigen. Das Cookie enthält eine einzigartige ID, die Google benutzt, um Ihre persönlichen Einstellungen für Werbezwecke zu sammeln. **Ablaufdatum:** nach 6 Monaten

**Anmerkung:** Wir können bei den Angaben der gespeicherten Daten keine Vollständigkeit gewährleisten. Speziell bei der Verwendung von Cookies sind Veränderungen nie auszuschließen. Um das Cookie NID zu identifizieren, wurde eine eigene Testseite angelegt, wo ausschließlich Google Maps eingebunden war.

#### **Wie lange und wo werden die Daten gespeichert?**

Die Google-Server stehen in Rechenzentren auf der ganzen Welt. Die meisten Server befinden sich allerdings in Amerika. Aus diesem Grund werden Ihre Daten auch vermehrt in den USA gespeichert. Hier können Sie genau nachlesen wo sich die Google-Rechenzentren befinden: <https://www.google.com/about/datacenters/inside/locations/?hl=de>

Die Daten verteilt Google auf verschiedenen Datenträgern. Dadurch sind die Daten schneller abrufbar und werden vor etwaigen Manipulationsversuchen besser geschützt. Jedes Rechenzentrum hat auch spezielle Notfallprogramme. Wenn es zum Beispiel Probleme bei der Google-Hardware gibt oder eine Naturkatastrophe die Server lahm legt, bleiben die Daten ziemlich sicher trotzdem geschützt.

Manche Daten speichert Google für einen festgelegten Zeitraum. Bei anderen Daten bietet Google lediglich die Möglichkeit, diese manuell zu löschen. Weiters anonymisiert das Unternehmen auch Informationen (wie zum Beispiel Werbedaten) in Serverprotokollen, indem es einen Teil der IP-Adresse und Cookie-Informationen nach 9 bzw.18 Monaten löscht.

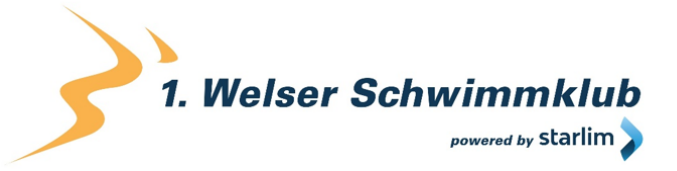

#### **Wie kann ich meine Daten löschen bzw. die Datenspeicherung verhindern?**

- Mit der 2019 eingeführten automatischen Löschfunktion von Standort- und Aktivitätsdaten werden Informationen zur Standortbestimmung und Web-/App-Aktivität – abhängig von Ihrer Entscheidung – entweder 3 oder 18 Monate gespeichert und dann gelöscht. Zudem kann man diese Daten über das Google-Konto auch jederzeit manuell aus dem Verlauf löschen. Wenn Sie Ihre Standorterfassung vollständig verhindern wollen, müssen Sie im Google-Konto die Rubrik "Web- und App-Aktivität" pausieren. Klicken Sie "Daten und Personalisierung" und dann auf die Option "Aktivitätseinstellung". Hier können Sie die Aktivitäten ein- oder ausschalten.
- In Ihrem Browser können Sie weiters auch einzelne Cookies deaktivieren, löschen oder verwalten. Je nach dem welchen Browser Sie verwenden, funktioniert dies immer etwas anders. Die folgenden Anleitungen zeigen, wie Sie Cookies in Ihrem Browser verwalten:

[Chrome: Cookies in Chrome löschen, aktivieren und verwalten](https://support.google.com/chrome/answer/95647?tid=121657309)

[Safari: Verwalten von Cookies und Websitedaten mit Safari](https://support.apple.com/de-at/guide/safari/sfri11471/mac?tid=121657309)

[Firefox: Cookies löschen, um Daten zu entfernen, die Websites auf Ihrem Computer abgelegt](https://support.mozilla.org/de/kb/cookies-und-website-daten-in-firefox-loschen?tid=121657309)  [haben](https://support.mozilla.org/de/kb/cookies-und-website-daten-in-firefox-loschen?tid=121657309)

[Internet Explorer: Löschen und Verwalten von Cookies](https://support.microsoft.com/de-at/help/17442/windows-internet-explorer-delete-manage-cookies?tid=121657309)

[Microsoft Edge: Löschen und Verwalten von Cookies](https://support.microsoft.com/de-at/help/4027947/windows-delete-cookies?tid=121657309)

- Falls Sie grundsätzlich keine Cookies haben wollen, können Sie Ihren Browser so einrichten, dass er Sie immer informiert, wenn ein Cookie gesetzt werden soll. So können Sie bei jedem einzelnen Cookie entscheiden, ob Sie es erlauben oder nicht.
- Google ist aktiver Teilnehmer beim EU-U.S. Privacy Shield Framework, wodurch der korrekte und sichere Datentransfer persönlicher Daten geregelt wird. Mehr Informationen dazu finden Sie auf [https://www.privacyshield.gov/participant?id=a2zt000000001L5AAI.](https://www.privacyshield.gov/participant?id=a2zt000000001L5AAI) Wenn Sie mehr über die Datenverarbeitung von Google erfahren wollen, empfehlen wir Ihnen die hauseigene Datenschutzerklärung des Unternehmens unter [https://policies.google.com/privacy?hl=de.](https://policies.google.com/privacy?hl=de)

## **Google Analytics Datenschutzerklärung**

Wir verwenden auf unserer Website das Analyse-Tracking Tool Google Analytics (GA) des amerikanischen Unternehmens Google Inc. Für den europäischen Raum ist das Unternehmen Google Ireland Limited (Gordon House, Barrow Street Dublin 4, Irland) für alle Google-Dienste verantwortlich. Google Analytics sammelt Daten über Ihre Handlungen auf unserer Website. Wenn Sie beispielsweise einen Link anklicken, wird diese Aktion in einem Cookie gespeichert und an Google Analytics versandt. Mithilfe der Berichte, die wir von Google Analytics erhalten, können wir unsere Website und unser Service besser an Ihre Wünsche anpassen. Im

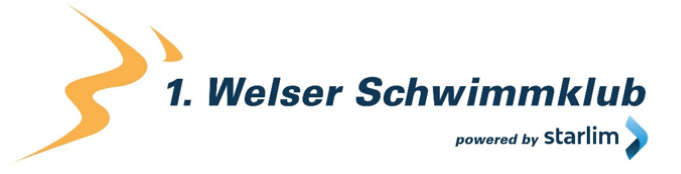

Folgenden gehen wir näher auf das Tracking-Tool ein und informieren Sie vor allem darüber, welche Daten gespeichert werden und wie Sie das verhindern können.

## **Was ist Google Analytics?**

Google Analytics ist ein Trackingtool, das der Datenverkehrsanalyse unserer Website dient. Damit Google Analytics funktioniert, wird ein Tracking-Code in den Code unserer Website eingebaut. Wenn Sie unsere Website besuchen, zeichnet dieser Code verschiedene Handlungen auf, die Sie auf unserer Website ausführen. Sobald Sie unsere Website verlassen, werden diese Daten an die Google-Analytics-Server gesendet und dort gespeichert.

Google verarbeitet die Daten und wir bekommen Berichte über Ihr Userverhalten. Dabei kann es sich unter anderem um folgende Berichte handeln:

- Zielgruppenberichte: Über Zielgruppenberichte lernen wir unsere User besser kennen und wissen genauer, wer sich für unser Service interessiert.
- Anzeigeberichte: Durch Anzeigeberichte können wir unsere Onlinewerbung leichter analysieren und verbessern.
- Akquisitionsberichte: Akquisitionsberichte geben uns hilfreiche Informationen darüber, wie wir mehr Menschen für unser Service begeistern können.
- Verhaltensberichte: Hier erfahren wir, wie Sie mit unserer Website interagieren. Wir können nachvollziehen welchen Weg Sie auf unserer Seite zurücklegen und welche Links Sie anklicken.
- Conversionsberichte: Conversion nennt man einen Vorgang, bei dem Sie aufgrund einer Marketing-Botschaft eine gewünschte Handlung ausführen. Zum Beispiel, wenn Sie von einem reinen Websitebesucher zu einem Käufer oder Newsletter-Abonnent werden. Mithilfe dieser Berichte erfahren wir mehr darüber, wie unsere Marketing-Maßnahmen bei Ihnen ankommen. So wollen wir unsere Conversionrate steigern.
- Echtzeitberichte: Hier erfahren wir immer sofort, was gerade auf unserer Website passiert. Zum Beispiel sehen wir wie viele User gerade diesen Text lesen.

## **Warum verwenden wir Google Analytics auf unserer Webseite?**

Unser Ziel mit dieser Website ist klar: Wir wollen Ihnen das bestmögliche Service bieten. Die Statistiken und Daten von Google Analytics helfen uns dieses Ziel zu erreichen.

Die statistisch ausgewerteten Daten zeigen uns ein klares Bild von den Stärken und Schwächen unserer Website. Einerseits können wir unsere Seite so optimieren, dass sie von interessierten Menschen auf Google leichter gefunden wird. Andererseits helfen uns die Daten, Sie als Besucher besser zu verstehen. Wir wissen somit sehr genau, was wir an unserer Website verbessern müssen, um Ihnen das bestmögliche Service zu bieten. Die Daten dienen uns auch, unsere Werbe- und Marketing-Maßnahmen individueller und kostengünstiger durchzuführen. Schließlich macht es nur Sinn, unsere Produkte und Dienstleistungen Menschen zu zeigen, die sich dafür interessieren.

## **Welche Daten werden von Google Analytics gespeichert?**

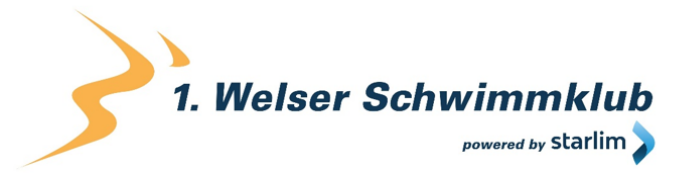

Google Analytics erstellt mithilfe eines Tracking-Codes eine zufällige, eindeutige ID, die mit Ihrem Browser-Cookie verbunden ist. So erkennt Sie Google Analytics als neuen User. Wenn Sie das nächste Mal unsere Seite besuchen, werden Sie als "wiederkehrender" User erkannt. Alle gesammelten Daten werden gemeinsam mit dieser User-ID gespeichert. So ist es überhaupt erst möglich pseudonyme Userprofile auszuwerten.

Um mit Google Analytics unsere Website analysieren zu können, muss eine Property-ID in den Tracking-Code eingefügt werden. Die Daten werden dann in der entsprechenden Property gespeichert. Für jede neu angelegte Property ist die Google Analytics 4-Property standardmäßig. Alternativ kann man aber auch noch die Universal Analytics Property erstellen. Je nach verwendeter Property werden Daten unterschiedlich lange gespeichert.

Durch Kennzeichnungen wie Cookies und App-Instanz-IDs werden Ihre Interaktionen auf unserer Website gemessen. Interaktionen sind alle Arten von Handlungen, die Sie auf unserer Website ausführen. Wenn Sie auch andere Google-Systeme (wie z.B. ein Google-Konto) nützen, können über Google Analytics generierte Daten mit Drittanbieter-Cookies verknüpft werden. Google gibt keine Google Analytics-Daten weiter, außer wir als Websitebetreiber genehmigen das. Zu Ausnahmen kann es kommen, wenn es gesetzlich erforderlich ist.

Folgende Cookies werden von Google Analytics verwendet:

#### **Name:** \_ga

**Wert:** 2.1326744211.152121657309-5

**Verwendungszweck:** Standardmäßig verwendet analytics.js das Cookie \_ga, um die User-ID zu speichern. Grundsätzlich dient es zur Unterscheidung der Webseitenbesucher. **Ablaufdatum:** nach 2 Jahren

#### **Name:** \_gid

**Wert:** 2.1687193234.152121657309-1

**Verwendungszweck:** Das Cookie dient auch zur Unterscheidung der Webseitenbesucher **Ablaufdatum:** nach 24 Stunden

**Name:** gat gtag UA <property-id>

**Wert:** 1

**Verwendungszweck:** Wird zum Senken der Anforderungsrate verwendet. Wenn Google Analytics über den Google Tag Manager bereitgestellt wird, erhält dieser Cookie den Namen dc\_gtm\_ <property-id>. **Ablaufdatum:** nach 1 Minute

**Name:** AMP\_TOKEN

**Wert:** keine Angaben

**Verwendungszweck:** Das Cookie hat einen Token, mit dem eine User ID vom AMP-Client-ID-Dienst abgerufen werden kann. Andere mögliche Werte weisen auf eine Abmeldung, eine Anfrage oder einen Fehler hin.

**Ablaufdatum:** nach 30 Sekunden bis zu einem Jahr

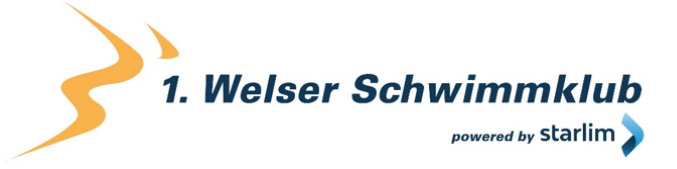

#### **Name:** \_\_utma

**Wert:** 1564498958.1564498958.1564498958.1

**Verwendungszweck:** Mit diesem Cookie kann man Ihr Verhalten auf der Website verfolgen und die Leistung messen. Das Cookie wird jedes Mal aktualisiert, wenn Informationen an Google Analytics gesendet werden.

**Ablaufdatum:** nach 2 Jahren

**Name:** \_\_utmt

**Wert:** 1

**Verwendungszweck:** Das Cookie wird wie \_gat\_gtag\_UA\_<property-id> zum Drosseln der Anforderungsrate verwendet.

**Ablaufdatum:** nach 10 Minuten

#### **Name:** \_\_utmb

**Wert:** 3.10.1564498958

**Verwendungszweck:** Dieses Cookie wird verwendet, um neue Sitzungen zu bestimmen. Es wird jedes Mal aktualisiert, wenn neue Daten bzw. Infos an Google Analytics gesendet werden.

**Ablaufdatum:** nach 30 Minuten

#### **Name:** \_\_utmc

**Wert:** 167421564

**Verwendungszweck:** Dieses Cookie wird verwendet, um neue Sitzungen für wiederkehrende Besucher festzulegen. Dabei handelt es sich um ein Session-Cookie und wird nur solange gespeichert, bis Sie den Browser wieder schließen.

**Ablaufdatum:** Nach Schließung des Browsers

**Name:** \_\_utmz

**Wert:** m|utmccn=(referral)|utmcmd=referral|utmcct=/

**Verwendungszweck:** Das Cookie wird verwendet, um die Quelle des Besucheraufkommens auf unserer Website zu identifizieren. Das heißt, das Cookie speichert, von wo Sie auf unsere Website gekommen sind. Das kann eine andere Seite bzw. eine Werbeschaltung gewesen sein.

**Ablaufdatum:** nach 6 Monaten

#### **Name:** \_\_utmv

**Wert:** keine Angabe

**Verwendungszweck:** Das Cookie wird verwendet, um benutzerdefinierte Userdaten zu speichern. Es wird immer aktualisiert, wenn Informationen an Google Analytics gesendet werden.

**Ablaufdatum:** nach 2 Jahren

**Anmerkung:** Diese Aufzählung kann keinen Anspruch auf Vollständigkeit erheben, da Google die Wahl ihrer Cookies immer wieder auch verändert.

Hier zeigen wir Ihnen einen Überblick über die wichtigsten Daten, die mit Google Analytics erhoben werden:

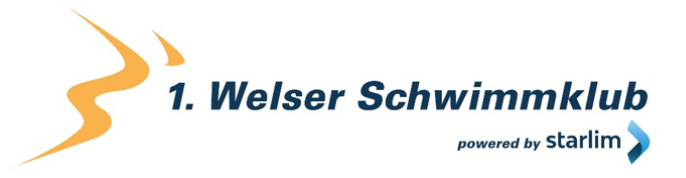

**Heatmaps:** Google legt sogenannte Heatmaps an. Über Heatmaps sieht man genau jene Bereiche, die Sie anklicken. So bekommen wir Informationen, wo Sie auf unserer Seite "unterwegs" sind.

- **Sitzungsdauer:** Als Sitzungsdauer bezeichnet Google die Zeit, die Sie auf unserer Seite verbringen, ohne die Seite zu verlassen. Wenn Sie 20 Minuten inaktiv waren, endet die Sitzung automatisch.
- **Absprungrate** (engl. Bouncerate): Von einem Absprung ist die Rede, wenn Sie auf unserer Website nur eine Seite ansehen und dann unsere Website wieder verlassen.
- **Kontoerstellung:** Wenn Sie auf unserer Website ein Konto erstellen bzw. eine Bestellung machen, erhebt Google Analytics diese Daten.
- **IP-Adresse:** Die IP-Adresse wird nur in gekürzter Form dargestellt, damit keine eindeutige Zuordnung möglich ist.
- **Standort:** Über die IP-Adresse kann das Land und Ihr ungefährer Standort bestimmt werden. Diesen Vorgang bezeichnet man auch als IP- Standortbestimmung.
- **Technische Informationen:** Zu den technischen Informationen zählen unter anderem Ihr Browsertyp, Ihr Internetanbieter oder Ihre Bildschirmauflösung.
- **Herkunftsquelle:** Google Analytics beziehungsweise uns interessiert natürlich auch über welche Website oder welche Werbung Sie auf unsere Seite gekommen sind.
- Weitere Daten sind Kontaktdaten, etwaige Bewertungen, das Abspielen von Medien (z.B., wenn Sie ein Video über unsere Seite abspielen), das Teilen von Inhalten über Social Media oder das Hinzufügen zu Ihren Favoriten. Die Aufzählung hat keinen Vollständigkeitsanspruch und dient nur zu einer allgemeinen Orientierung der Datenspeicherung durch Google Analytics.

#### **Wie lange und wo werden die Daten gespeichert?**

- Google hat Ihre Server auf der ganzen Welt verteilt. Die meisten Server befinden sich in Amerika und folglich werden Ihre Daten meist auf amerikanischen Servern gespeichert. Hier können Sie genau nachlesen wo sich die Google-Rechenzentren befinden: <https://www.google.com/about/datacenters/inside/locations/?hl=de>
- Ihre Daten werden auf verschiedenen physischen Datenträgern verteilt. Das hat den Vorteil, dass die Daten schneller abrufbar sind und vor Manipulation besser geschützt sind. In jedem Google-Rechenzentrum gibt es entsprechende Notfallprogramme für Ihre Daten. Wenn beispielsweise die Hardware bei Google ausfällt oder Naturkatastrophen Server lahmlegen, bleibt das Risiko einer Dienstunterbrechung bei Google dennoch gering.

Die Aufbewahrungsdauer der Daten hängt von den verwendeten Properties ab. Bei der Verwendung der neueren Google Analytics 4-Properties ist die Aufbewahrungsdauer Ihrer

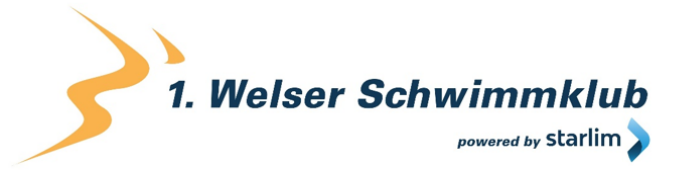

Userdaten auf 14 Monate fix eingestellt. Für andere sogenannte Ereignisdaten haben wir die Möglichkeit eine Aufbewahrungsdauer von 2 Monaten oder 14 Monaten zu wählen.

Bei Universal Analytics-Properties ist bei Google Analytics eine Aufbewahrungsdauer Ihrer Userdaten von 26 Monaten standardisiert eingestellt. Dann werden Ihre Userdaten gelöscht. Allerdings haben wir die Möglichkeit, die Aufbewahrungsdauer von Nutzdaten selbst zu wählen. Dafür stehen uns fünf Varianten zur Verfügung:

- Löschung nach 14 Monaten
- Löschung nach 26 Monaten
- Löschung nach 38 Monaten
- Löschung nach 50 Monaten
- Keine automatische Löschung

Zusätzlich gibt es auch die Option, dass Daten erst dann gelöscht werden, wenn Sie innerhalb des von uns gewählten Zeitraums nicht mehr unsere Website besuchen. In diesem Fall wird die Aufbewahrungsdauer jedes Mal zurückgesetzt, wenn Sie unsere Website innerhalb des festgelegten Zeitraums wieder besuchen.

Wenn der festgelegte Zeitraum abgelaufen ist, werden einmal im Monat die Daten gelöscht. Diese Aufbewahrungsdauer gilt für Ihre Daten, die mit Cookies, Usererkennung und Werbe-IDs (z.B. Cookies der DoubleClick-Domain) verknüpft sind. Berichtergebnisse basieren auf aggregierten Daten und werden unabhängig von Nutzerdaten gespeichert. Aggregierte Daten sind eine Zusammenschmelzung von Einzeldaten zu einer größeren Einheit.

### **Wie kann ich meine Daten löschen bzw. die Datenspeicherung verhindern?**

Nach dem Datenschutzrecht der Europäischen Union haben Sie das Recht, Auskunft über Ihre Daten zu erhalten, sie zu aktualisieren, zu löschen oder einzuschränken. Mithilfe des Browser-Add-ons zur Deaktivierung von Google Analytics-JavaScript (ga.js, analytics.js, dc.js) verhindern Sie, dass Google Analytics Ihre Daten verwendet. Das Browser-Add-on können Sie unter <https://tools.google.com/dlpage/gaoptout?hl=de> runterladen und installieren. Beachten Sie bitte, dass durch dieses Add-on nur die Datenerhebung durch Google Analytics deaktiviert wird.

Falls Sie grundsätzlich Cookies (unabhängig von Google Analytics) deaktivieren, löschen oder verwalten wollen, gibt es für jeden Browser eine eigene Anleitung:

[Chrome: Cookies in Chrome löschen, aktivieren und verwalten](https://support.google.com/chrome/answer/95647?tid=121657309)

[Safari: Verwalten von Cookies und Websitedaten mit Safari](https://support.apple.com/de-at/guide/safari/sfri11471/mac?tid=121657309)

[Firefox: Cookies löschen, um Daten zu entfernen, die Websites auf Ihrem Computer abgelegt](https://support.mozilla.org/de/kb/cookies-und-website-daten-in-firefox-loschen?tid=121657309)  [haben](https://support.mozilla.org/de/kb/cookies-und-website-daten-in-firefox-loschen?tid=121657309)

[Internet Explorer: Löschen und Verwalten von Cookies](https://support.microsoft.com/de-at/help/17442/windows-internet-explorer-delete-manage-cookies?tid=121657309)

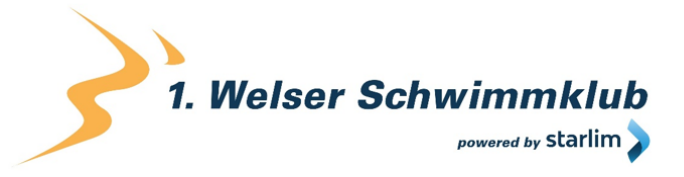

[Microsoft Edge: Löschen und Verwalten von Cookies](https://support.microsoft.com/de-at/help/4027947/windows-delete-cookies?tid=121657309)

Google Analytics ist aktiver Teilnehmer beim EU-U.S. Privacy Shield Framework, wodurch der korrekte und sichere Datentransfer persönlicher Daten geregelt wird. Mehr Informationen dazu finden Sie auf

[https://www.privacyshield.gov/participant?id=a2zt000000001L5AAI&tid=121657309.](https://www.privacyshield.gov/participant?id=a2zt000000001L5AAI) Wir hoffen wir konnten Ihnen die wichtigsten Informationen rund um die Datenverarbeitung von Google Analytics näherbringen. Wenn Sie mehr über den Tracking-Dienst erfahren wollen, empfehlen wir diese beiden Links:<http://www.google.com/analytics/terms/de.html> und [https://support.google.com/analytics/answer/6004245?hl=de.](https://support.google.com/analytics/answer/6004245?hl=de)

## **Google Analytics IP-Anonymisierung**

Wir haben auf dieser Webseite die IP-Adressen-Anonymisierung von Google Analytics implementiert. Diese Funktion wurde von Google entwickelt, damit diese Webseite die geltenden Datenschutzbestimmungen und Empfehlungen der lokalen Datenschutzbehörden einhalten kann, wenn diese eine Speicherung der vollständigen IP-Adresse untersagen. Die Anonymisierung bzw. Maskierung der IP findet statt, sobald die IP-Adressen im Google Analytics-Datenerfassungsnetzwerk eintreffen und bevor eine Speicherung oder Verarbeitung der Daten stattfindet.

Mehr Informationen zur IP-Anonymisierung finden Sie auf [https://support.google.com/analytics/answer/2763052?hl=de.](https://support.google.com/analytics/answer/2763052?hl=de)

## **Google Analytics Berichte zu demografischen Merkmalen und Interessen**

Wir haben in Google Analytics die Funktionen für Werbeberichte eingeschaltet. Die Berichte zu demografischen Merkmalen und Interessen enthalten Angaben zu Alter, Geschlecht und Interessen. Damit können wir uns – ohne diese Daten einzelnen Personen zuordnen zu können – ein besseres Bild von unseren Nutzern machen. Mehr über die Werbefunktionen erfahren Sie auf https://support.google.com/analytics/answer/3450482?hl=de AT&utm\_id=ad.

Sie können die Nutzung der Aktivitäten und Informationen Ihres Google Kontos unter "Einstellungen für Werbung" auf<https://adssettings.google.com/authenticated> per Checkbox beenden.

## **Google Analytics Google-Signale Datenschutzerklärung**

Wir haben in Google Analytics die Google-Signale aktiviert. So werden die bestehenden Google-Analytics-Funktionen (Werbeberichte, Remarketing, gerätübergreifende Berichte und Berichte zu Interessen und demografische Merkmale) aktualisiert, um zusammengefasste und anonymisierte Daten von Ihnen zu erhalten, sofern Sie personalisierte Anzeigen in Ihrem Google-Konto erlaubt haben.

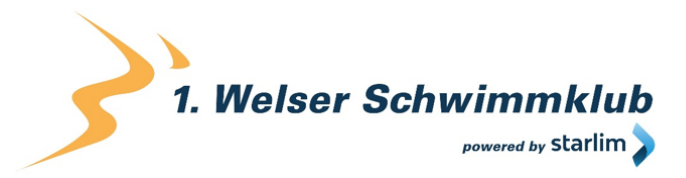

Das besondere daran ist, dass es sich dabei um ein Cross-Device-Tracking handelt. Das heißt Ihre Daten können geräteübergreifend analysiert werden. Durch die Aktivierung von Google-Signale werden Daten erfasst und mit dem Google-Konto verknüpft. Google kann dadurch zum Beispiel erkennen, wenn Sie auf unsere Webseite über ein Smartphone ein Produkt ansehen und erst später über einen Laptop das Produkt kaufen. Dank der Aktivierung von Google-Signale können wir gerätübergreifende Remarketing-Kampagnen starten, die sonst in dieser Form nicht möglich wären. Remarketing bedeutet, dass wir Ihnen auch auf anderen Webseiten unser Angebot zeigen können.

In Google Analytics werden zudem durch die Google-Signale weitere Besucherdaten wie Standort, Suchverlauf, YouTube-Verlauf und Daten über Ihre Handlungen auf unserer Webseite, erfasst. Wir erhalten dadurch von Google bessere Werbeberichte und nützlichere Angaben zu Ihren Interessen und demografischen Merkmalen. Dazu gehören Ihr Alter, welche Sprache sie sprechen, wo Sie wohnen oder welchem Geschlecht Sie angehören. Weiters kommen auch noch soziale Kriterien wie Ihr Beruf, Ihr Familienstand oder Ihr Einkommen hinzu. All diese Merkmal helfen Google Analytics Personengruppen bzw. Zielgruppen zu definieren.

Die Berichte helfen uns auch Ihr Verhalten, Ihre Wünsche und Interessen besser einschätzen zu können. Dadurch können wir unsere Dienstleistungen und Produkte für Sie optimieren und anpassen. Diese Daten laufen standardmäßig nach 26 Monaten ab. Bitte beachten Sie, dass diese Datenerfassung nur erfolgt, wenn Sie personalisierte Werbung in Ihrem Google-Konto zugelassen haben. Es handelt sich dabei immer um zusammengefasste und anonyme Daten und nie um Daten einzelner Personen. In Ihrem Google-Konto können Sie diese Daten verwalten bzw. auch löschen.

## **WP Statistics Datenschutzerklärung**

Wir verwenden auf unserer Website das Analyse-Plugin WP Statistics. Entwickelt wurde dieses Plugin von Veronalabs (5460 W Main St, Verona, NY 13478, Vereinigte Staaten), einem amerikanischen Software-Unternehmen. Mit diesem Plugin erhalten wir einfache Statistiken, wie Sie als User unsere Website nutzen. In dieser Datenschutzerklärung gehen wir näher auf das Analyse-Tool ein und zeigen Ihnen, welche Daten wo und wie lange gespeichert werden.

## **Was ist WP Statistics?**

Bei diesem Plugin handelt es sich um eine Analyse-Software, die speziell für Websites entwickelt wurde, die das Content-Management-System WordPress verwenden. WordPress hilft uns, unsere Website auch ohne Programmierkenntnisse leicht zu bearbeiten. WP Statistics kann etwa Daten darüber sammeln, wie lange Sie auf unserer Website verweilen, welche Unterseiten Sie besuchen, wie viele Besucher auf der Website sind oder von welcher Website Sie zu uns gekommen sind. Es werden durch WP Statistics keine Cookies gesetzt und Sie können als Person durch die erhobenen Daten nicht identifiziert werden.

### **Warum verwenden wir WP Statistics?**

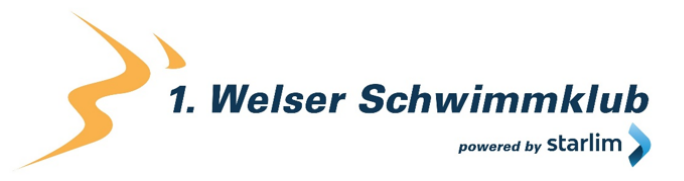

Mithilfe von WP Statistics erhalten wir einfache Statistiken, die uns dabei helfen, unsere Website für Sie noch interessanter und besser zu machen. Unsere Website und die darauf angebotenen Inhalte, Produkte und/oder Dienstleistungen sollen Ihren Anforderungen und Wünschen so gut wie möglich entsprechen. Um dieses Ziel zu erreichen, müssen wir natürlich auch in Erfahrung bringen, wo wir Verbesserungen und Änderungen vornehmen sollen. Die erhaltenen Statistiken, helfen uns dabei, diesem Ziel einen Schritt näher zu kommen.

### **Welche Daten werden von WP Statistics gespeichert?**

WP Statistics setzt keine Cookies und durch die erhobenen Daten werden nur in anonymisierter Form Statistiken über die Verwendung unserer Website erstellt. WP Statistics anonymisiert auch Ihre IP-Adresse. Sie als Person können nicht identifiziert werden.

Durch WP Statistics werden Besucher-Daten (sogenannte Visitos´Data) erhoben, wenn sich Ihr Webbrowser mit unserem Webserver verbindet. Diese Daten werden in unserer Datenbank auf unserem Server gespeichert. Dazu zählen beispielsweise:

- die Adresse (URL) der aufgerufenen Webseite
- Browser und Browserversion
- das verwendete Betriebssystem
- die Adresse (URL) der zuvor besuchten Seite (Referrer URL)
- den Hostname und die IP-Adresse des Geräts von welchem aus zugegriffen wird
- Datum und Uhrzeit
- Informationen zu Land/Stadt
- Anzahl der Besucher, die von einer Suchmaschine kommen
- Dauer des Webseitenaufenthalts
- Klicks auf der Website

Die Daten werden nicht weitergegeben und auch nicht verkauft.

### **Wie lange und wo werden die Daten gespeichert?**

Alle Daten werden lokal auf unserem Webserver gespeichert. Die Daten werden solange auf unserem Webserver gespeichert, bis sie für die oben angeführten Zwecke nicht mehr benötigt werden.

### **Wie kann ich meine Daten löschen bzw. die Datenspeicherung verhindern?**

Sie haben jederzeit das Recht auf Auskunft, Berichtigung bzw. Löschung und Einschränkung der Verarbeitung Ihrer personenbezogenen Daten. Sie können zudem auch jederzeit die Einwilligung zur Verarbeitung von Daten widerrufen.

Wir haben Ihnen nun die wichtigsten Informationen zur Datenverarbeitung durch WP Analytics mitgeteilt. Dadurch, dass das Plugin keine Cookies verwendet und die Daten zur statistischen Auswertung lokal im Webserver gespeichert werden, wird hier mit Ihren Daten sehr sorgsam umgegangen. Wenn Sie mehr über WP Analytics erfahren wollen, sollten Sie sich die

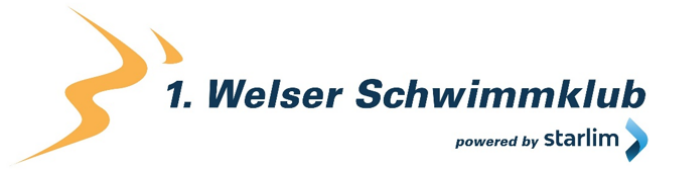

Datenschutzerklärung des Unternehmens unter [https://wp-statistics.com/privacy-and-policy/](https://wp-statistics.com/privacy-and-policy/?tid=121657309) ansehen.

## **Newsletter Datenschutzerklärung**

Wenn Sie sich für unseren Newsletter eintragen übermitteln Sie die oben genannten persönlichen Daten und geben uns das Recht Sie per E-Mail zu kontaktieren. Die im Rahmen der Anmeldung zum Newsletter gespeicherten Daten nutzen wir ausschließlich für unseren Newsletter und geben diese nicht weiter.

Sollten Sie sich vom Newsletter abmelden – Sie finden den Link dafür in jedem Newsletter ganz unten – dann löschen wir alle Daten die mit der Anmeldung zum Newsletter gespeichert wurden.

## **Google AdSense Datenschutzerklärung**

Wir verwenden auf dieser Website Google AdSense. Das ist ein Anzeigenprogramm der Firma Google Inc. In Europa ist das Unternehmen Google Ireland Limited (Gordon House, Barrow Street Dublin 4, Irland) für alle Google-Dienste verantwortlich. Mit Google AdSense können wir auf dieser Webseite Werbeanzeigen einblenden, die zu unserem Thema passen. So bieten wir Ihnen Anzeigen, die im Idealfall einen richtigen Mehrwert für Sie darstellen. Im Zuge dieser Datenschutzerklärung über Google AdSense erklären wir Ihnen, warum wir Google AdSense auf unserer Webseite verwenden, welche Ihrer Daten verarbeitet und gespeichert werden und wie Sie diese Datenspeicherung unterbinden können.

## **Was ist Google AdSense?**

Das Werbeprogramm Google AdSense gibt es mittlerweile seit 2003. Im Gegensatz zu Google Ads (früher: Google AdWords) kann man hier nicht selbst Werbung schalten. Über Google AdSense werden Werbeanzeigen auf Webseiten, wie zum Beispiel auf unserer, ausgespielt. Der größte Vorteil dieses Werbedienstes im Vergleich zu manch anderen ist, dass Ihnen Google AdSense nur Anzeigen zeigt, die zu unseren Inhalten passen. Google hat einen eigenen Algorithmus, der berechnet, welche Werbeanzeigen Sie zu Gesicht bekommen. Natürlich wollen wir Ihnen nur Werbung bieten, die Sie auch interessiert und Ihnen einen Mehrwert bietet. Google überprüft anhand Ihrer Interessen bzw. Ihres Userverhaltens und anhand unseres Angebots, welche Werbeanzeigen für unsere Webseite und für unserer User geeignet sind. An dieser Stelle wollen wir auch gleich erwähnen, dass wir für die Auswahl der Werbeanzeigen nicht verantwortlich sind. Wir bieten mit unserer Webseite lediglich die Werbefläche an. Die Auswahl der angezeigten Werbung trifft Google. Seit August 2013 werden die Anzeigen auch an die jeweilige Benutzeroberfläche angepasst. Das heißt, egal ob Sie von Ihrem Smartphone, Ihrem PC oder Laptop unsere Webseite besuchen, die Anzeigen passen sich an Ihr Endgerät an.

## **Warum verwenden wir Google AdSense auf unserer Webseite?**

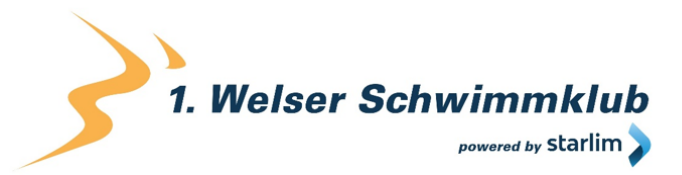

Das Betreiben einer hochwertigen Webseite erfordert viel Hingabe und großen Einsatz. Im Grunde sind wir mit der Arbeit an unserer Webseite nie fertig. Wir versuchen stets unsere Seite zu pflegen und so aktuell wie möglich zu halten. Natürlich wollen wir mit dieser Arbeit auch einen wirtschaftlichen Erfolg erzielen. Darum haben wir uns für Werbeanzeigen als Einnahmequelle entschieden. Das Wichtigste für uns ist allerdings, Ihren Besuch auf unserer Webseite durch diese Anzeigen nicht zu stören. Mithilfe von Google AdSense wird Ihnen nur Werbung angeboten, die zu unseren Themen und Ihren Interessen passt.

Ähnlich wie bei der Google-Indexierung für eine Webseite, untersucht ein Bot den entsprechenden Content und die entsprechenden Angebote unserer Webseite. Dann werden die Werbeanzeigen inhaltlich angepasst und auf der Webseite präsentiert. Neben den inhaltlichen Überschneidungen zwischen Anzeige und Webseiten-Angebot unterstützt AdSense auch interessensbezogenes Targeting. Das bedeutet, dass Google auch Ihre Daten dazu verwendet, um auf Sie zugeschnittene Werbung anzubieten. So erhalten Sie Werbung, die Ihnen im Idealfall einen echten Mehrwert bietet und wir haben eine höhere Chance ein bisschen etwas zu verdienen.

### **Welche Daten werden von Google AdSense gespeichert?**

Damit Google AdSense eine maßgeschneiderte, auf Sie angepasste Werbung anzeigen kann, werden unter anderem Cookies verwendet. Cookies sind kleine Textdateien, die bestimmte Informationen auf Ihrem Computer speichern.

- In AdSense sollen Cookies bessere Werbung ermöglichen. Die Cookies enthalten keine personenidentifizierbaren Daten. Hierbei ist allerdings zu beachten, dass Google Daten wie zum Beispiel "Pseudonyme Cookie-IDs" (Name oder anderes Identifikationsmerkmal wird durch ein Pseudonym ersetzt) oder IP-Adressen als nicht personenidentifizierbare Informationen ansieht. Im Rahmen der DSGVO können diese Daten allerdings als personenbezogene Daten gelten. Google AdSense sendet nach jeder Impression (das ist immer dann der Fall, wenn Sie eine Anzeige sehen), jedem Klick und jeder anderen Aktivität, die zu einem Aufruf der Google AdSense-Server führt, ein Cookie an den Browser. Sofern der Browser das Cookie akzeptiert, wird es dort gespeichert.
- Drittanbieter können im Rahmen von AdSense unter Umständen Cookies in Ihrem Browser platzieren und auslesen bzw. Web-Beacons verwenden, um Daten zu speichern, die sie durch die Anzeigenbereitstellung auf der Webseite erhalten. Als Web-Beacons bezeichnet man kleine Grafiken, die eine Logdatei-Analyse und eine Aufzeichnung der Logdatei machen. Diese Analyse ermöglicht eine statistische Auswertung für das Online-Marketing.
- Google kann über diese Cookies bestimmte Informationen über Ihr Userverhalten auf unserer Webseite sammeln. Dazu zählen:
- Informationen wie Sie mit einer Anzeige umgehen (Klicks, Impression, Mausbewegungen)
- Informationen, ob in Ihrem Browser schon eine Anzeige zu einem früheren Zeitpunkt erschienen ist. Diese Daten helfen dabei, Ihnen eine Anzeige nicht öfter anzuzeigen.

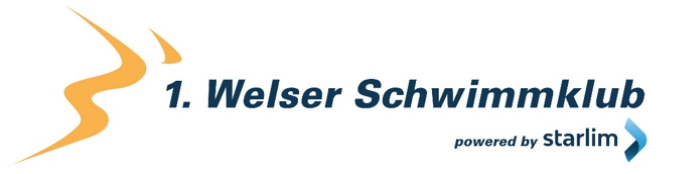

Dabei analysiert Google die Daten zu den angezeigten Werbemitteln und Ihre IP-Adresse und wertet diese aus. Google verwendet die Daten in erster Linie, um die Effektivität einer Anzeige zu messen und das Werbeangebot zu verbessern. Diese Daten werden nicht mit personenbezogenen Daten, die Google möglicherweise über andere Google-Dienste von Ihnen hat, verknüpft.

Im Folgenden stellen wir Ihnen Cookies vor, die Google AdSense für Trackingzwecke verwendet. Hierbei beziehen wir uns auf eine Test-Webseite, die ausschließlich Google AdSense installiert hat:

#### **Name:** uid

**Wert:** 891269189121657309-8

**Verwendungszweck:** Das Cookie wird unter der Domain adform.net gespeichert. Es stellt eine eindeutig zugewiesene, maschinell generierte User-ID bereit und sammelt Daten über die Aktivität auf unserer Webseite.

**Ablaufdatum:** nach 2 Monaten

#### **Name:** C

**Wert:** 1

**Verwendungszweck:** Dieses Cookie identifiziert, ob Ihr Browser Cookies akzeptiert. Das Cookie wird unter der Domain track.adform.net gespeichert. **Ablaufdatum:** nach 1 Monat

#### **Name:** cid

**Wert:** 8912691894970695056,0,0,0,0

**Verwendungszweck:** Dieses Cookie wird unter der Domain track.adform.net gespeichert, steht für Client-ID und wird verwendet, um die Werbung für Sie zu verbessern. Es kann relevantere Werbung an den Besucher weiterleiten und hilft, die Berichte über die Kampagnenleistung zu verbessern.

**Ablaufdatum:** nach 2 Monaten

#### **Name:** IDE

#### **Wert:** zOtj4TWxwbFDjaATZ2TzNaQmxrU121657309-1

**Verwendungszweck:** Das Cookie wird unter der Domain doubleclick.net gespeichert. Es dient dazu, Ihre Aktionen nach der Anzeige bzw. nach dem Klicken der Anzeige zu registrieren. Dadurch kann man messen, wie gut eine Anzeige bei unseren Besuchern ankommt. **Ablaufdatum:** nach 1 Monat

#### **Name:** test\_cookie

#### **Wert:** keine Angabe

Verwendungszweck: Mithilfe des "test cookies" kann man überprüfen, ob Ihr Browser überhaupt Cookies unterstützt. Das Cookie wird unter der Domain doubleclick.net gespeichert. **Ablaufdatum:** nach 1 Monat

#### **Name:** CT592996

**Wert:**733366

**Verwendungszweck:** Wird unter der Domain adform.net gespeichert. Das Cookie wird

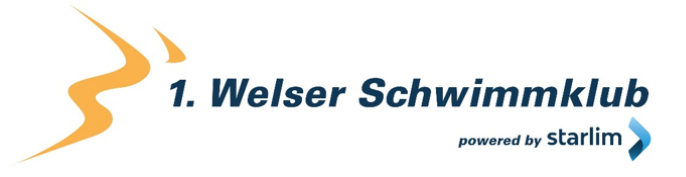

gesetzt sobald Sie auf eine Werbeanzeige klicken. Genauere Informationen über die Verwendung dieses Cookies konnten wir nicht in Erfahrung bringen. **Ablaufdatum:** nach einer Stunde

**Anmerkung:** Diese Aufzählung kann keinen Anspruch auf Vollständigkeit erheben, da Google erfahrungsgemäß die Wahl seiner Cookies immer wieder verändert.

#### **Wie lange und wo werden die Daten gespeichert?**

Google erfasst Ihre IP-Adresse und verschiedene Aktivitäten, die Sie auf der Webseite ausführen. Cookies speichern diese Informationen zu den Interaktionen auf unserer Webseite. Laut Google sammelt und speichert das Unternehmen die angegebenen Informationen auf sichere Weise auf den hauseigenen Google-Servern in den USA.

Wenn Sie kein Google-Konto haben bzw. nicht angemeldet sind, speichert Google die erhobenen Daten mit einer eindeutigen Kennung (ID) meist auf Ihrem Browser. Die in Cookies gespeicherten eindeutigen IDs dienen beispielsweise dazu, personalisierte Werbung zu gewährleisten. Wenn Sie in einem Google-Konto angemeldet sind, kann Google auch personenbezogene Daten erheben.

Einige der Daten, die Google speichert, können Sie jederzeit wieder löschen (siehe nächsten Abschnitt). Viele Informationen, die in Cookies gespeichert sind, werden automatisch nach einer bestimmten Zeit wieder gelöscht. Es gibt allerdings auch Daten, die von Google über einen längeren Zeitraum gespeichert werden. Dies ist dann der Fall, wenn Google aus wirtschaftlichen oder rechtlichen Notwendigkeiten, gewisse Daten über einen unbestimmten, längeren Zeitraum speichern muss.

### **Wie kann ich meine Daten löschen bzw. die Datenspeicherung verhindern?**

Sie haben immer die Möglichkeit Cookies, die sich auf Ihrem Computer befinden, zu löschen oder zu deaktivieren. Wie genau das funktioniert hängt von Ihrem Browser ab.

Hier finden Sie die Anleitung, wie Sie Cookies in Ihrem Browser verwalten:

[Chrome: Cookies in Chrome löschen, aktivieren und verwalten](https://support.google.com/chrome/answer/95647?tid=121657309)

[Safari: Verwalten von Cookies und Websitedaten mit Safari](https://support.apple.com/de-at/guide/safari/sfri11471/mac?tid=121657309)

[Firefox: Cookies löschen, um Daten zu entfernen, die Websites auf Ihrem Computer abgelegt](https://support.mozilla.org/de/kb/cookies-und-website-daten-in-firefox-loschen?tid=121657309)  [haben](https://support.mozilla.org/de/kb/cookies-und-website-daten-in-firefox-loschen?tid=121657309)

[Internet Explorer: Löschen und Verwalten von Cookies](https://support.microsoft.com/de-at/help/17442/windows-internet-explorer-delete-manage-cookies?tid=121657309)

[Microsoft Edge: Löschen und Verwalten von Cookies](https://support.microsoft.com/de-at/help/4027947/windows-delete-cookies?tid=121657309)

Falls Sie grundsätzlich keine Cookies haben wollen, können Sie Ihren Browser so einrichten, dass er Sie immer informiert, wenn ein Cookie gesetzt werden soll. So können Sie bei jedem

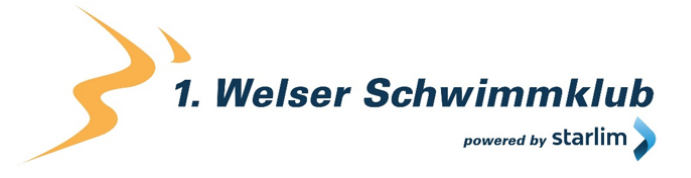

einzelnen Cookie entscheiden, ob Sie das Cookie erlauben oder nicht. Durch das Herunterladen und Installieren dieses Browser-Plug-ins auf <https://support.google.com/ads/answer/7395996> werden ebenfalls alle "Werbecookies" deaktiviert. Bedenken Sie, dass Sie durch das Deaktivieren dieser Cookies nicht die Werbeanzeigen verhindern, sondern nur die personalisierte Werbung.

Wenn Sie ein Google Konto besitzen, können Sie auf der Webseite

<https://adssettings.google.com/authenticated> personalisierte Werbung deaktivieren. Auch hier sehen Sie dann weiter Anzeigen, allerdings sind diese nicht mehr an Ihre Interessen angepasst. Dennoch werden die Anzeigen auf der Grundlage von ein paar Faktoren, wie Ihrem Standort, dem Browsertyp und der verwendeten Suchbegriffe, angezeigt.

Welche Daten Google grundsätzlich erfasst und wofür sie diese Daten verwenden, können Sie auf<https://www.google.com/intl/de/policies/privacy/> nachlesen.

## **Eingebettete Social Media Elemente Datenschutzerklärung**

Wir binden auf unserer Webseite Elemente von Social Media Diensten ein um Bilder, Videos und Texte anzuzeigen.

Durch den Besuch von Seiten die diese Elemente darstellen, werden Daten von Ihrem Browser zum jeweiligen Social Media Dienst übertragen und dort gespeichert. Wir haben keinen Zugriff auf diese Daten.

Die folgenden Links führen Sie zu den Seiten der jeweiligen Social Media Dienste wo erklärt wird, wie diese mit Ihren Daten umgehen:

- Instagram-Datenschutzrichtlinie: [https://help.instagram.com/519522125107875](https://help.instagram.com/519522125107875?tid=121657309)
- Für YouTube gilt die Google Datenschutzerklärung: [https://policies.google.com/privacy?hl=de](https://policies.google.com/privacy?hl=de&tid=121657309)
- Facebook-Datenrichtline: [https://www.facebook.com/about/privacy](https://www.facebook.com/about/privacy?tid=121657309)
- Twitter Datenschutzrichtlinie: [https://twitter.com/de/privacy](https://twitter.com/de/privacy?tid=121657309)

## **Facebook Datenschutzerklärung**

Wir verwenden auf unserer Webseite ausgewählte Tools von Facebook. Facebook ist ein Social Media Network des Unternehmens Facebook Ireland Ltd., 4 Grand Canal Square, Grand Canal Harbour, Dublin 2 Ireland. Mithilfe dieser Tools können wir Ihnen und Menschen, die sich für unsere Produkte und Dienstleistungen interessieren, das bestmögliche Angebot bieten. Im Folgenden geben wir einen Überblick über die verschiedenen Facebook Tools, welche Daten an Facebook gesendet werden und wie Sie diese Daten löschen können.

## **Was sind Facebook-Tools?**

Neben vielen anderen Produkten bietet Facebook auch die sogenannten "Facebook Business Tools" an. Das ist die offizielle Bezeichnung von Facebook. Da der Begriff aber kaum bekannt ist, haben wir uns dafür entschieden, sie lediglich Facebook-Tools zu nennen. Darunter finden sich unter anderem:

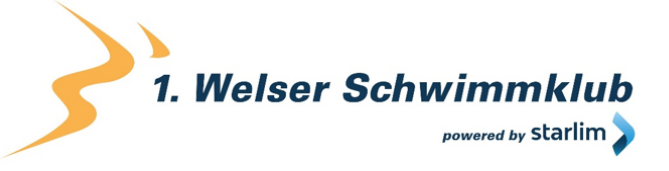

- Facebook-Pixel
- soziale Plug-ins (wie z.B der "Gefällt mir"- oder "Teilen"-Button)
- Facebook Login
- Account Kit
- APIs (Programmierschnittstelle)
- SDKs (Sammlung von Programmierwerkzeugen)
- Plattform-Integrationen
- Plugins
- Codes
- Spezifikationen
- Dokumentationen
- Technologien und Dienstleistungen

Durch diese Tools erweitert Facebook Dienstleistungen und hat die Möglichkeit, Informationen über User-Aktivitäten außerhalb von Facebook zu erhalten.

### **Warum verwenden wir Facebook-Tools auf unserer Webseite?**

Wir wollen unsere Dienstleistungen und Produkte nur Menschen zeigen, die sich auch wirklich dafür interessieren. Mithilfe von Werbeanzeigen (Facebook-Ads) können wir genau diese Menschen erreichen. Damit den Usern passende Werbung gezeigt werden kann, benötigt Facebook allerdings Informationen über die Wünsche und Bedürfnisse der Menschen. So werden dem Unternehmen Informationen über das Userverhalten (und Kontaktdaten) auf unserer Webseite zur Verfügung gestellt. Dadurch sammelt Facebook bessere User-Daten und kann interessierten Menschen die passende Werbung über unsere Produkte bzw. Dienstleistungen anzeigen. Die Tools ermöglichen somit maßgeschneiderte Werbekampagnen auf Facebook.

Daten über Ihr Verhalten auf unserer Webseite nennt Facebook "Event-Daten". Diese werden auch für Messungs- und Analysedienste verwendet. Facebook kann so in unserem Auftrag "Kampagnenberichte" über die Wirkung unserer Werbekampagnen erstellen. Weiters bekommen wir durch Analysen einen besseren Einblick, wie Sie unsere Dienstleistungen, Webseite oder Produkte verwenden. Dadurch optimieren wir mit einigen dieser Tools Ihre Nutzererfahrung auf unserer Webseite. Beispielsweise können Sie mit den sozialen Plug-ins Inhalte auf unserer Seite direkt auf Facebook teilen.

### **Welche Daten werden von Facebook-Tools gespeichert?**

Durch die Nutzung einzelner Facebook-Tools können personenbezogene Daten (Kundendaten) an Facebook gesendet werden. Abhängig von den benutzten Tools können Kundendaten wie Name, Adresse, Telefonnummer und IP-Adresse versandt werden.

Facebook verwendet diese Informationen, um die Daten mit den Daten, die es selbst von Ihnen hat (sofern Sie Facebook-Mitglied sind) abzugleichen. Bevor Kundendaten an Facebook übermittelt werden, erfolgt ein sogenanntes "Hashing". Das bedeutet, dass ein beliebig großer Datensatz in eine Zeichenkette transformiert wird. Dies dient auch der Verschlüsselung von Daten.

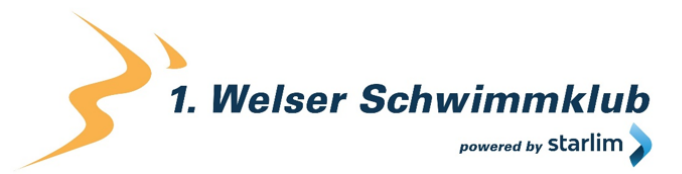

Neben den Kontaktdaten werden auch "Event-Daten" übermittelt. Unter "Event-Daten" sind jene Informationen gemeint, die wir über Sie auf unserer Webseite erhalten. Zum Beispiel, welche Unterseiten Sie besuchen oder welche Produkte Sie bei uns kaufen. Facebook teilt die erhaltenen Informationen nicht mit Drittanbietern (wie beispielsweise Werbetreibende), außer das Unternehmen hat eine explizite Genehmigung oder ist rechtlich dazu verpflichtet. "Event-Daten" können auch mit Kontaktdaten verbunden werden. Dadurch kann Facebook bessere personalisierte Werbung anbieten. Nach dem bereits erwähnten Abgleichungsprozess löscht Facebook die Kontaktdaten wieder.

Um Werbeanzeigen optimiert ausliefern zu können, verwendet Facebook die Event-Daten nur, wenn diese mit anderen Daten (die auf andere Weise von Facebook erfasst wurden) zusammengefasst wurden. Diese Event-Daten nützt Facebook auch für Sicherheits-, Schutz-, Entwicklungs- und Forschungszwecke. Viele dieser Daten werden über Cookies zu Facebook übertragen. Cookies sind kleine Text-Dateien, die zum Speichern von Daten bzw. Informationen in Browsern verwendet werden. Je nach verwendeten Tools und abhängig davon, ob Sie Facebook-Mitglied sind, werden unterschiedlich viele Cookies in Ihrem Browser angelegt. In den Beschreibungen der einzelnen Facebook Tools gehen wir näher auf einzelne Facebook-Cookies ein. Allgemeine Informationen über die Verwendung von Facebook-Cookies erfahren Sie auch auf [https://www.facebook.com/policies/cookies.](https://www.facebook.com/policies/cookies?tid=121657309)

#### **Wie lange und wo werden die Daten gespeichert?**

Grundsätzlich speichert Facebook Daten bis sie nicht mehr für die eigenen Dienste und Facebook-Produkte benötigt werden. Facebook hat auf der ganzen Welt Server verteilt, wo seine Daten gespeichert werden. Kundendaten werden allerdings, nachdem sie mit den eigenen Userdaten abgeglichen wurden, innerhalb von 48 Stunden gelöscht.

### **Wie kann ich meine Daten löschen bzw. die Datenspeicherung verhindern?**

Entsprechend der Datenschutz Grundverordnung haben Sie das Recht auf Auskunft, Berichtigung, Übertragbarkeit und Löschung Ihrer Daten.

Eine komplette Löschung der Daten erfolgt nur, wenn Sie Ihr Facebook-Konto vollständig löschen. Und so funktioniert das Löschen Ihres Facebook-Kontos:

- 1) Klicken Sie rechts bei Facebook auf Einstellungen.
- 2) Anschließend klicken Sie in der linken Spalte auf "Deine Facebook-Informationen".
- 3) Nun klicken Sie "Deaktivierung und Löschung".
- 4) Wählen Sie jetzt "Konto löschen" und klicken Sie dann auf "Weiter und Konto löschen"
- 5) Geben Sie nun Ihr Passwort ein, klicken Sie auf "Weiter" und dann auf "Konto löschen"

Die Speicherung der Daten, die Facebook über unsere Seite erhält, erfolgt unter anderem über Cookies (z.B. bei sozialen Plugins). In Ihrem Browser können Sie einzelne oder alle Cookies

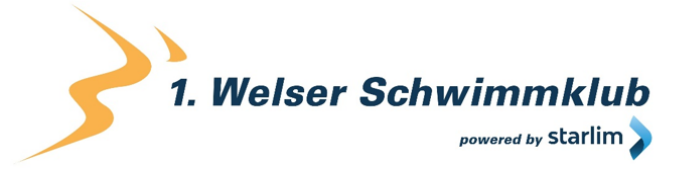

deaktivieren, löschen oder verwalten. Je nach dem welchen Browser Sie verwenden, funktioniert dies auf unterschiedliche Art und Weise. Die folgenden Anleitungen zeigen, wie Sie Cookies in Ihrem Browser verwalten:

[Chrome: Cookies in Chrome löschen, aktivieren und verwalten](https://support.google.com/chrome/answer/95647?tid=121657309)

[Safari: Verwalten von Cookies und Websitedaten mit Safari](https://support.apple.com/de-at/guide/safari/sfri11471/mac?tid=121657309)

[Firefox: Cookies löschen, um Daten zu entfernen, die Websites auf Ihrem Computer abgelegt](https://support.mozilla.org/de/kb/cookies-und-website-daten-in-firefox-loschen?tid=121657309)  [haben](https://support.mozilla.org/de/kb/cookies-und-website-daten-in-firefox-loschen?tid=121657309)

[Internet Explorer: Löschen und Verwalten von Cookies](https://support.microsoft.com/de-at/help/17442/windows-internet-explorer-delete-manage-cookies?tid=121657309)

[Microsoft Edge: Löschen und Verwalten von Cookies](https://support.microsoft.com/de-at/help/4027947/windows-delete-cookies?tid=121657309)

Falls Sie grundsätzlich keine Cookies haben wollen, können Sie Ihren Browser so einrichten, dass er Sie immer informiert, wenn ein Cookie gesetzt werden soll. So können Sie bei jedem einzelnen Cookie entscheiden, ob Sie es erlauben oder nicht.

Facebook ist aktiver Teilnehmer beim EU-U.S. Privacy Shield Framework, wodurch der korrekte und sichere Datentransfer persönlicher Daten geregelt wird. Mehr Informationen dazu finden Sie auf [https://www.privacyshield.gov/participant?id=a2zt0000000GnywAAC.](https://www.privacyshield.gov/participant?id=a2zt0000000GnywAAC) Wir hoffen wir haben Ihnen die wichtigsten Informationen über die Nutzung und Datenverarbeitung durch die Facebook-Tools nähergebracht. Wenn Sie mehr darüber erfahren wollen, wie Facebook Ihre Daten verwendet, empfehlen wir Ihnen die Datenrichtlinien auf [https://www.facebook.com/about/privacy/update.](https://www.facebook.com/about/privacy/update)

## **Facebook Soziale Plug-ins Datenschutzerklärung**

Auf unserer Webseite sind sogenannte soziale Plug-ins des Unternehmens Facebook Inc. eingebaut. Sie erkennen diese Buttons am klassischen Facebook-Logo, wie dem "Gefällt mir"-Button (die Hand mit erhobenem Daumen) oder an einer eindeutigen "Facebook Plug-in"-Kennzeichnung. Ein soziales Plug-in ist ein kleiner Teil von Facebook, der in unsere Seite integriert ist. Jedes Plug-in hat eine eigene Funktion. Die am meisten verwendeten Funktionen sind die bekannten "Gefällt mir"- und "Teilen"-Buttons.

Folgende soziale Plug-ins werden von Facebook angeboten:

- "Speichern"-Button
- "Gefällt mir"-Button, Teilen, Senden und Zitat
- Seiten-Plug-in
- Kommentare
- Messenger-Plug-in
- Eingebettete Beiträge und Videoplayer
- Gruppen-Plug-in

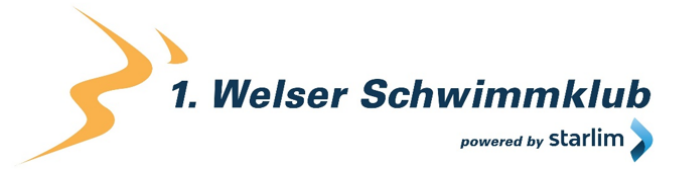

Auf<https://developers.facebook.com/docs/plugins> erhalten Sie nähere Informationen, wie die einzelnen Plug-ins verwendet werden. Wir nützen die sozialen Plug-ins einerseits, um Ihnen ein besseres Usererlebnis auf unserer Seite zu bieten, andererseits weil Facebook dadurch unsere Werbeanzeigen optimieren kann.

- Sofern Sie ein Facebook-Konto haben oder [facebook.com](https://www.facebook.com/) schon mal besucht haben, hat Facebook bereits mindestens ein Cookie in Ihrem Browser gesetzt. In diesem Fall sendet Ihr Browser über dieses Cookie Informationen an Facebook, sobald Sie unsere Seite besuchen bzw. mit sozialen Plug-ins (z.B. dem "Gefällt mir"-Button) interagieren.
- Die erhaltenen Informationen werden innerhalb von 90 Tagen wieder gelöscht bzw. anonymisiert. Laut Facebook gehören zu diesen Daten Ihre IP-Adresse, welche Webseite Sie besucht haben, das Datum, die Uhrzeit und weitere Informationen, die Ihren Browser betreffen.

Um zu verhindern, dass Facebook während Ihres Besuches auf unserer Webseite viele Daten sammelt und mit den Facebook-Daten verbindet, müssen Sie sich während des Webseitenbesuchs von Facebook abmelden (ausloggen).

Falls Sie bei Facebook nicht angemeldet sind oder kein Facebook-Konto besitzen, sendet Ihr Browser weniger Informationen an Facebook, weil Sie weniger Facebook-Cookies haben. Dennoch können Daten wie beispielsweise Ihre IP-Adresse oder welche Webseite Sie besuchen an Facebook übertragen werden. Wir möchten noch ausdrücklich darauf hinweisen, dass wir über die genauen Inhalte der Daten nicht exakt Bescheid wissen. Wir versuchen aber Sie nach unserem aktuellen Kenntnisstand so gut als möglich über die Datenverarbeitung aufzuklären. Wie Facebook die Daten nutzt, können Sie auch in den Datenrichtline des Unternehmens unter<https://www.facebook.com/about/privacy/update> nachlesen.

Folgende Cookies werden in Ihrem Browser mindestens gesetzt, wenn Sie eine Webseite mit sozialen Plug-ins von Facebook besuchen:

**Name:** dpr

**Wert:** keine Angabe

**Verwendungszweck:** Dieses Cookie wird verwendet, damit die sozialen Plug-ins auf unserer Webseite funktionieren.

**Ablaufdatum:** nach Sitzungsende

**Name:** fr

**Wert:** 0jieyh4121657309c2GnlufEJ9..Bde09j…1.0.Bde09j **Verwendungszweck:** Auch das Cookie ist nötig, dass die Plug-ins einwandfrei funktionieren. **Ablaufdatum::** nach 3 Monaten

**Anmerkung:** Diese Cookies wurden nach einem Test gesetzt, auch wenn Sie nicht Facebook-Mitglied sind.

Sofern Sie bei Facebook angemeldet sind, können Sie Ihre Einstellungen für Werbeanzeigen unter [https://www.facebook.com/ads/preferences/?entry\\_product=ad\\_settings\\_screen](https://www.facebook.com/ads/preferences/?entry_product=ad_settings_screen) selbst

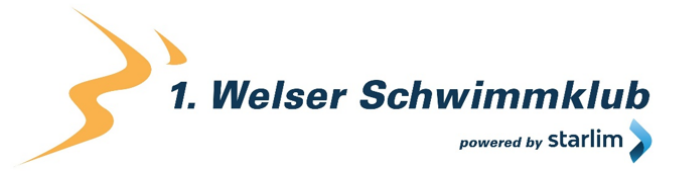

verändern. Falls Sie kein Facebook-User sind, können Sie auf [http://www.youronlinechoices.com/de/praferenzmanagement/g](http://www.youronlinechoices.com/de/praferenzmanagement/?tid=121657309)rundsätzlich Ihre nutzungsbasierte Online-Werbung verwalten. Dort haben Sie die Möglichkeit, Anbieter zu deaktivieren bzw. zu aktivieren.

Wenn Sie mehr über den Datenschutz von Facebook erfahren wollen, empfehlen wir Ihnen die eigenen Datenrichtlinien des Unternehmens auf [https://www.facebook.com/policy.php.](https://www.facebook.com/policy.php?tip=121657309)

## **Instagram Datenschutzerklärung**

Wir haben auf unserer Webseite Funktionen von Instagram eingebaut. Instagram ist eine Social Media Plattform des Unternehmens Instagram LLC, 1601 Willow Rd, Menlo Park CA 94025, USA. Instagram ist seit 2012 ein Tochterunternehmen von Facebook Inc. und gehört zu den Facebook-Produkten. Das Einbetten von Instagram-Inhalten auf unserer Webseite nennt man Embedding. Dadurch können wir Ihnen Inhalte wie Buttons, Fotos oder Videos von Instagram direkt auf unserer Webseite zeigen. Wenn Sie Webseiten unserer Webpräsenz aufrufen, die eine Instagram-Funktion integriert haben, werden Daten an Instagram übermittelt, gespeichert und verarbeitet. Instagram verwendet dieselben Systeme und Technologien wie Facebook. Ihre Daten werden somit über alle Facebook-Firmen hinweg verarbeitet.

Im Folgenden wollen wir Ihnen einen genaueren Einblick geben, warum Instagram Daten sammelt, um welche Daten es sich handelt und wie Sie die Datenverarbeitung weitgehend kontrollieren können. Da Instagram zu Facebook Inc. gehört, beziehen wir unsere Informationen einerseits von den Instagram-Richtlinien, andererseits allerdings auch von den Facebook-Datenrichtlinien selbst.

## **Was ist Instagram?**

Instagram ist eines der bekanntesten Social Media Netzwerken weltweit. Instagram kombiniert die Vorteile eines Blogs mit den Vorteilen von audiovisuellen Plattformen wie YouTube oder Vimeo. Sie können auf "Insta" (wie viele der User die Plattform salopp nennen) Fotos und kurze Videos hochladen, mit verschiedenen Filtern bearbeiten und auch in anderen sozialen Netzwerken verbreiten. Und wenn Sie selbst nicht aktiv sein wollen, können Sie auch nur anderen interessante Users folgen.

### **Warum verwenden wir Instagram auf unserer Webseite?**

Instagram ist jene Social Media Plattform, die in den letzten Jahren so richtig durch die Decke ging. Und natürlich haben auch wir auf diesen Boom reagiert. Wir wollen, dass Sie sich auf unserer Webseite so wohl wie möglich fühlen. Darum ist für uns eine abwechslungsreiche Aufbereitung unserer Inhalte selbstverständlich. Durch die eingebetteten Instagram-Funktionen können wir unseren Content mit hilfreichen, lustigen oder spannenden Inhalten aus der Instagram-Welt bereichern. Da Instagram eine Tochtergesellschaft von Facebook ist, können uns die erhobenen Daten auch für personalisierte Werbung auf Facebook dienlich sein. So bekommen unsere Werbeanzeigen nur Menschen, die sich wirklich für unsere Produkte oder Dienstleistungen interessieren.

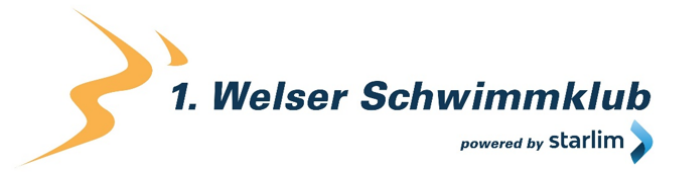

Instagram nützt die gesammelten Daten auch zu Messungs- und Analysezwecken. Wir bekommen zusammengefasste Statistiken und so mehr Einblick über Ihre Wünsche und Interessen. Wichtig ist zu erwähnen, dass diese Berichte Sie nicht persönlich identifizieren.

### **Welche Daten werden von Instagram gespeichert?**

- Wenn Sie auf eine unserer Seiten stoßen, die Instagram-Funktionen (wie Instagrambilder oder Plug-ins) eingebaut haben, setzt sich Ihr Browser automatisch mit den Servern von Instagram in Verbindung. Dabei werden Daten an Instagram versandt, gespeichert und verarbeitet. Und zwar unabhängig, ob Sie ein Instagram-Konto haben oder nicht. Dazu zählen Informationen über unserer Webseite, über Ihren Computer, über getätigte Käufe, über Werbeanzeigen, die Sie sehen und wie Sie unser Angebot nutzen. Weiters werden auch Datum und Uhrzeit Ihrer Interaktion mit Instagram gespeichert. Wenn Sie ein Instagram-Konto haben bzw. eingeloggt sind, speichert Instagram deutlich mehr Daten über Sie.
- Facebook unterscheidet zwischen Kundendaten und Eventdaten. Wir gehen davon aus, dass dies bei Instagram genau so der Fall ist. Kundendaten sind zum Beispiel Name, Adresse, Telefonnummer und IP-Adresse. Diese Kundendaten werden erst an Instagram übermittelt werden, wenn Sie zuvor "gehasht" wurden. Hashing meint, ein Datensatz wird in eine Zeichenkette verwandelt. Dadurch kann man die Kontaktdaten verschlüsseln. Zudem werden auch die oben genannten "Event-Daten" übermittelt. Unter "Event-Daten" versteht Facebook – und folglich auch Instagram – Daten über Ihr Userverhalten. Es kann auch vorkommen, dass Kontaktdaten mit Event-Daten kombiniert werden. Die erhobenen Kontaktdaten werden mit den Daten, die Instagram bereits von Ihnen hat, abgeglichen.
- Über kleine Text-Dateien (Cookies), die meist in Ihrem Browser gesetzt werden, werden die gesammelten Daten an Facebook übermittelt. Je nach verwendeten Instagram-Funktionen und ob Sie selbst ein Instagram-Konto haben, werden unterschiedlich viele Daten gespeichert.
- Wir gehen davon aus, dass bei Instagram die Datenverarbeitung gleich funktioniert wie bei Facebook. Das bedeutet: wenn Sie ein Instagram-Konto haben oder [www.instagram.com](http://www.instagram.com/?tid=121657309) besucht haben, hat Instagram zumindest ein Cookie gesetzt. Wenn das der Fall ist, sendet Ihr Browser über das Cookie Infos an Instagram, sobald Sie mit einer Instagram-Funktion in Berührung kommen. Spätestens nach 90 Tagen (nach Abgleichung) werden diese Daten wieder gelöscht bzw. anonymisiert. Obwohl wir uns intensiv mit der Datenverarbeitung von Instagram beschäftigt haben, können wir nicht ganz genau sagen, welche Daten Instagram exakt sammelt und speichert.
- Im Folgenden zeigen wir Ihnen Cookies, die in Ihrem Browser mindestens gesetzt werden, wenn Sie auf eine Instagram-Funktion (wie z.B. Button oder ein Insta-Bild) klicken. Bei unserem Test gehen wir davon aus, dass Sie kein Instagram-Konto haben. Wenn Sie bei Instagram eingeloggt sind, werden natürlich deutlich mehr Cookies in Ihrem Browser gesetzt.

Diese Cookies wurden bei unserem Test verwendet:

**Name:** csrftoken **Wert:** ""

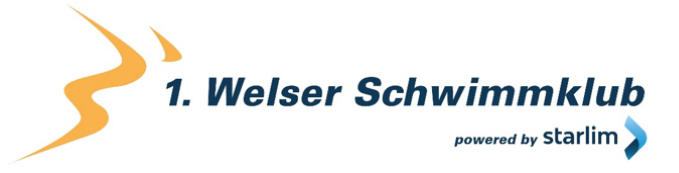

**Verwendungszweck:** Dieses Cookie wird mit hoher Wahrscheinlichkeit aus Sicherheitsgründen gesetzt, um Fälschungen von Anfragen zu verhindern. Genauer konnten wir das allerdings nicht in Erfahrung bringen. **Ablaufdatum:** nach einem Jahr

**Name:** mid

**Wert:** ""

**Verwendungszweck:** Instagram setzt dieses Cookie, um die eigenen Dienstleistungen und Angebote in und außerhalb von Instagram zu optimieren. Das Cookie legt eine eindeutige User-ID fest.

**Ablaufdatum:** nach Ende der Sitzung

**Name:** fbsr\_121657309124024

**Wert:** keine Angaben

**Verwendungszweck:** Dieses Cookie speichert die Log-in-Anfrage für User der Instagram-App.

**Ablaufdatum:** nach Ende der Sitzung

**Name:** rur

**Wert:** ATN **Verwendungszweck:** Dabei handelt es sich um ein Instagram-Cookie, das die Funktionalität auf Instagram gewährleistet. **Ablaufdatum:** nach Ende der Sitzung

**Name:** urlgen **Wert:** "{"194.96.75.33": 1901}:1iEtYv:Y833k2\_UjKvXgYe121657309" **Verwendungszweck:** Dieses Cookie dient den Marketingzwecken von Instagram. **Ablaufdatum:** nach Ende der Sitzung

**Anmerkung:** Wir können hier keinen Vollständigkeitsanspruch erheben. Welche Cookies im individuellen Fall gesetzt werden, hängt von den eingebetteten Funktionen und Ihrer Verwendung von Instagram ab.

### **Wie lange und wo werden die Daten gespeichert?**

Instagram teilt die erhaltenen Informationen zwischen den Facebook-Unternehmen mit externen Partnern und mit Personen, mit denen Sie sich weltweit verbinden. Die Datenverarbeitung erfolgt unter Einhaltung der eigenen Datenrichtlinie. Ihre Daten sind, unter anderem aus Sicherheitsgründen, auf den Facebook-Servern auf der ganzen Welt verteilt. Die meisten dieser Server stehen in den USA.

### **Wie kann ich meine Daten löschen bzw. die Datenspeicherung verhindern?**

Dank der Datenschutz Grundverordnung haben Sie das Recht auf Auskunft, Übertragbarkeit, Berichtigung und Löschung Ihrer Daten. In den Instagram-Einstellungen können Sie Ihre Daten verwalten. Wenn Sie Ihre Daten auf Instagram völlig löschen wollen, müssen Sie Ihr Instagram-Konto dauerhaft löschen.

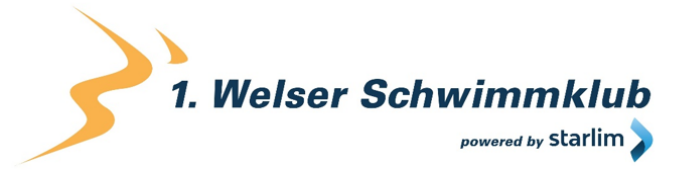

Und so funktioniert die Löschung des Instagram-Kontos:

Öffnen Sie zuerst die Instagram-App. Auf Ihrer Profilseite gehen Sie nach unten und klicken Sie auf "Hilfebereich". Jetzt kommen Sie auf die Webseite des Unternehmens. Klicken Sie auf der Webseite auf "Verwalten des Kontos" und dann auf "Dein Konto löschen".

Wenn Sie Ihr Konto ganz löschen, löscht Instagram Posts wie beispielsweise Ihre Fotos und Status-Updates. Informationen, die andere Personen über Sie geteilt haben, gehören nicht zu Ihrem Konto und werden folglich nicht gelöscht.

Wie bereits oben erwähnt, speichert Instagram Ihre Daten in erster Linie über Cookies. Diese Cookies können Sie in Ihrem Browser verwalten, deaktivieren oder löschen. Abhängig von Ihrem Browser funktioniert die Verwaltung immer ein bisschen anders. Hier zeigen wir Ihnen die Anleitungen der wichtigsten Browser.

[Chrome: Cookies in Chrome löschen, aktivieren und verwalten](https://support.google.com/chrome/answer/95647?tid=121657309)

[Safari: Verwalten von Cookies und Websitedaten mit Safari](https://support.apple.com/de-at/guide/safari/sfri11471/mac?tid=121657309)

[Firefox: Cookies löschen, um Daten zu entfernen, die Websites auf Ihrem Computer abgelegt](https://support.mozilla.org/de/kb/cookies-und-website-daten-in-firefox-loschen?tid=121657309)  [haben](https://support.mozilla.org/de/kb/cookies-und-website-daten-in-firefox-loschen?tid=121657309)

[Internet Explorer: Löschen und Verwalten von Cookies](https://support.microsoft.com/de-at/help/17442/windows-internet-explorer-delete-manage-cookies?tid=121657309)

[Microsoft Edge: Löschen und Verwalten von Cookies](https://support.microsoft.com/de-at/help/4027947/windows-delete-cookies?tid=121657309)

Sie können auch grundsätzlich Ihren Browser so einrichten, dass Sie immer informiert werden, wenn ein Cookie gesetzt werden soll. Dann können Sie immer individuell entscheiden, ob Sie das Cookie zulassen wollen oder nicht.

Instagram ist ein Tochterunternehmen von Facebook Inc. und Facebook ist aktiver Teilnehmer beim EU-U.S. Privacy Shield Framework. Dieses Framework stellt eine korrekte Datenübertragung zwischen den USA und der Europäischen Union sicher. Unter <https://www.privacyshield.gov/participant?id=a2zt0000000GnywAAC> erfahren Sie mehr darüber. Wir haben versucht, Ihnen die wichtigsten Informationen über die Datenverarbeitung durch Instagram näherzubringen. Auf<https://help.instagram.com/519522125107875> können Sie sich noch näher mit den Datenrichtlinien von Instagram auseinandersetzen.

## **Twitter Datenschutzerklärung**

Auf unserer Webseite haben wir Funktionen von Twitter eingebaut. Dabei handelt es sich zum Beispiel um eingebettete Tweets, Timelines, Buttons oder Hashtags. Twitter ist ein Kurznachrichtendienst und eine Social-Media-Plattform der Firma Twitter Inc., One Cumberland Place, Fenian Street, Dublin 2 D02 AX07, Irland.

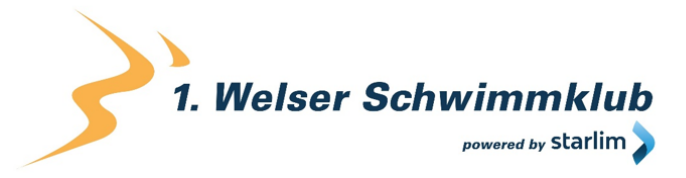

Nach unserer Kenntnis werden im Europäischen Wirtschaftsraum und in der Schweiz durch das bloße Einbinden von Twitter-Funktion noch keine personenbezogenen Daten oder Daten zu Ihrer Webaktivitäten an Twitter übertragen. Erst wenn Sie mit den Twitter-Funktionen interagieren, wie zum Beispiel auf einen Button klicken, können Daten an Twitter gesendet, dort gespeichert und verarbeitet werden. Auf diese Datenverarbeitung haben wir keinen Einfluss und tragen keine Verantwortung. Im Rahmen dieser Datenschutzerklärung wollen wir Ihnen einen Überblick geben, welche Daten Twitter speichert, was Twitter mit diesen Daten macht und wie Sie sich vor der Datenübertragung weitgehend schützen können.

## **Was ist Twitter?**

- Für die einen ist Twitter ein Nachrichtendienst, für andere eine Social-Media-Plattform und wieder andere sprechen von einem Microblogging-Dienst. All diese Bezeichnungen haben ihre Berechtigung und meinen mehr oder weniger dasselbe.
- Sowohl Privatpersonen als auch Unternehmen nützen Twitter, um mit interessierten Personen über Kurznachrichten zu kommunizieren. Pro Nachricht erlaubt Twitter nur 280 Zeichen. Diese Nachrichten werden "Tweets" genannt. Anders als beispielsweise bei Facebook fokussiert sich der Dienst nicht auf den Ausbau eines Netzwerks für "Freunde", sondern will als weltweite und offene Nachrichten-Plattform verstanden werden. Bei Twitter kann man auch ein anonymes Konto führen und Tweets können einerseits vom Unternehmen, andererseits von den Usern selbst gelöscht werden.

### **Warum verwenden wir Twitter auf unserer Webseite?**

Wie viele andere Webseiten und Unternehmen versuchen wir unsere Services und Dienstleistungen über verschiedene Kanäle anzubieten und mit unseren Kunden zu kommunizieren. Speziell Twitter ist uns als nützlicher "kleiner" Nachrichtendienst ans Herz gewachsen. Immer wieder tweeten oder retweeten wir spannende, lustige oder interessante Inhalte. Uns ist klar, dass Sie nicht jedem Kanal extra folgen können. Schließlich haben Sie auch noch etwas anderes zu tun. Darum haben wir auf unserer Webseite auch Twitter-Funktionen eingebunden. Sie können unsere Twitter-Aktivität "vor Ort" miterleben oder über einen direkten Link zu unserer Twitter-Seite kommen. Durch die Einbindung wollen wir unser Service und die Nutzerfreundlichkeit auf unserer Webseite stärken.

### **Welche Daten werden von Twitter gespeichert?**

Auf manchen unserer Unterseiten finden Sie die eingebauten Twitter-Funktionen. Wenn Sie mit den Twitter-Inhalten interagieren, wie zum Beispiel auf einen Button klicken, kann Twitter Daten erfassen und speichern. Und zwar auch dann, wenn Sie selbst kein Twitter-Konto haben. Twitter nennt diese Daten "Log-Daten". Dazu zählen demografische Daten, Browser-Cookie-IDs, die ID Ihres Smartphones, gehashte E-Mail-Adressen, und Informationen, welche Seiten Sie bei Twitter besucht haben und welche Handlungen Sie ausgeführt haben. Twitter speichert natürlich mehr Daten, wenn Sie ein Twitter-Konto haben und angemeldet sind. Meistens passiert diese Speicherung über Cookies. Cookies sind kleine Text-Dateien, die meist in Ihrem Browser gesetzt werden und unterschiedliche Information an Twitter übermitteln.

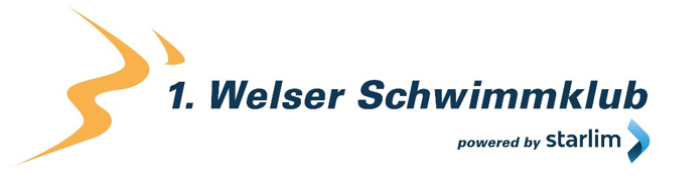

Welche Cookies gesetzt werden, wenn Sie nicht bei Twitter angemeldet sind, aber eine Webseite mit eingebauten Twitter-Funktionen besuchen, zeigen wir Ihnen jetzt. Bitte betrachten Sie diese Aufzählung als Beispiel. Einen Anspruch auf Vollständigkeit können wir hier auf keinen Fall gewährleisten, da sich die Wahl der Cookies stets verändert und von Ihren individuellen Handlungen mit den Twitter-Inhalten abhängt.

Diese Cookies wurden bei unserem Test verwendet:

**Name:** personalization\_id

**Wert:** "v1\_cSJIsogU51SeE121657309" **Verwendungszweck:** Dieses Cookie speichert Informationen darüber, wie Sie die Webseite nutzen und über welche Werbung Sie möglicherweise zu Twitter gekommen sind. **Ablaufdatum:** nach 2 Jahren

**Name:** lang

**Wert:** de

**Verwendungszweck:** Dieses Cookie speichert Ihre voreingestellte bzw. bevorzugte Sprache. **Ablaufdatum:** nach Sitzungsende

**Name:** guest\_id **Wert:** 121657309v1%3A157132626 **Verwendungszweck:** Dieses Cookie wird gesetzt, um Sie als Gast zu identifizieren. **Ablaufdatum:** nach 2 Jahren

**Name:** fm

**Wert:** 0

**Verwendungszweck:** Zu diesem Cookie konnten wir leider den Verwendungszweck nicht in Erfahrung bringen.

**Ablaufdatum:** nach Sitzungsende

**Name:** external\_referer **Wert:** 1216573092beTA0sf5lkMrlGt **Verwendungszweck:** Dieses Cookie sammelt anonyme Daten, wie zum Beispiel wie oft Sie Twitter besuchen und wie lange Sie Twitter besuchen. **Ablaufdatum:** Nach 6 Tagen

**Name:** eu cn **Wert:** 1 **Verwendungszweck:** Dieses Cookie speichert Useraktivität und dient diversen Werbezwecken von Twitter. **Ablaufdatum:** Nach einem Jahr

**Name:** ct0

**Wert:** c1179f07163a365d2ed7aad84c99d966 **Verwendungszweck:** Zu diesem Cookie haben wir leider keine Informationen gefunden. **Ablaufdatum:** nach 6 Stunden

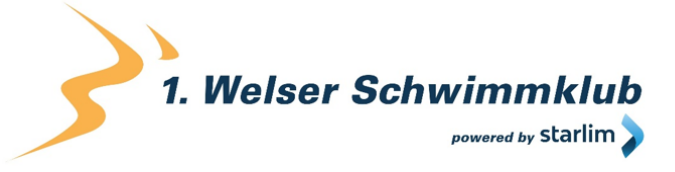

**Name:** twitter sess **Wert:** 53D%253D–dd0248121657309- **Verwendungszweck:** Mit diesem Cookie können Sie Funktionen innerhalb der Twitter-Webseite nutzen. **Ablaufdatum:** nach Sitzungsende

**Anmerkung:** Twitter arbeitet auch mit Drittanbietern zusammen. Darum haben wir bei unserem Test auch die drei Google-Analytics-Cookies ga, gat, gid erkannt.

Twitter verwendet die erhobenen Daten einerseits, um das Userverhalten besser zu verstehen und somit seine eigenen Dienste und Werbeangebote zu verbessern, andererseits dienen die Daten auch internen Sicherheitsmaßnahmen.

### **Wie lange und wo werden die Daten gespeichert?**

Wenn Twitter Daten von anderen Webseiten erhebt, werden diese nach maximal 30 Tagen gelöscht, zusammengefasst oder auf andere Weise verdeckt. Die Twitter-Server liegen auf verschiedenen Serverzentren in den Vereinigten Staaten. Demnach ist davon auszugehen, dass die erhobenen Daten in Amerika gesammelt und gespeichert werden. Nach unserer Recherche konnten wir nicht eindeutig feststellen, ob Twitter auch eigene Server in Europa hat. Grundsätzlich kann Twitter die erhobenen Daten speichern, bis sie dem Unternehmen nicht mehr dienlich sind, Sie die Daten löschen oder eine gesetzliche Löschfrist besteht.

### **Wie kann ich meine Daten löschen bzw. die Datenspeicherung verhindern?**

- Twitter betont in seinen Datenschutzrichtlinien immer wieder, dass es keine Daten von externen Webseitenbesuchen speichert, wenn Sie bzw. Ihr Browser sich im europäischen Wirtschaftsraum oder in der Schweiz befinden. Falls Sie allerdings mit Twitter direkt interagieren, speichert Twitter selbstverständlich auch Daten von Ihnen.
- Wenn Sie ein Twitter-Konto besitzen, können Sie Ihre Daten verwalten, indem Sie unter dem "Profil"-Button auf "Mehr" klicken. Anschließend klicken Sie auf "Einstellungen und Datenschutz". Hier können Sie die Datenverarbeitung individuell verwalten.
- Wenn Sie kein Twitter-Konto besitzen, können Sie auf [twitter.com](https://twitter.com/) gehen und dann auf "Individualisierung" klicken. Unter dem Punkt "Individualisierung und Daten" können Sie Ihre erhobenen Daten verwalten.

Die meisten Daten werden, wie oben bereits erwähnt, über Cookies gespeichert und die können Sie in Ihrem Browser verwalten, deaktivieren oder löschen. Bitte beachten Sie, dass Sie die Cookies nur in dem von Ihnen gewählten Browser "bearbeiten". Das heißt: verwenden Sie in Zukunft einen anderen Browser, müssen Sie dort Ihre Cookies erneut nach Ihren Wünschen verwalten. Hier gibt es die Anleitung zur Cookie-Verwaltung der bekanntesten Browser.

[Chrome: Cookies in Chrome löschen, aktivieren und verwalten](https://support.google.com/chrome/answer/95647?tid=121657309)

[Safari: Verwalten von Cookies und Websitedaten mit Safari](https://support.apple.com/de-at/guide/safari/sfri11471/mac?tid=121657309)

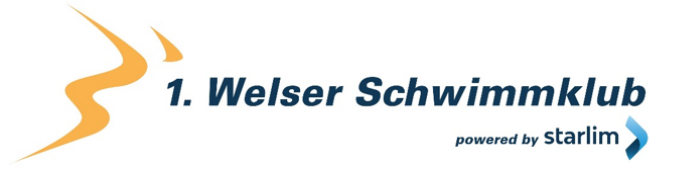

[Firefox: Cookies löschen, um Daten zu entfernen, die Websites auf Ihrem Computer abgelegt](https://support.mozilla.org/de/kb/cookies-und-website-daten-in-firefox-loschen?tid=121657309)  [haben](https://support.mozilla.org/de/kb/cookies-und-website-daten-in-firefox-loschen?tid=121657309)

[Internet Explorer: Löschen und Verwalten von Cookies](https://support.microsoft.com/de-at/help/17442/windows-internet-explorer-delete-manage-cookies?tid=121657309)

[Microsoft Edge: Löschen und Verwalten von Cookies](https://support.microsoft.com/de-at/help/4027947/windows-delete-cookies?tid=121657309)

Ihren Browser können Sie auch so verwalten, dass Sie bei jedem einzelnen Cookie informiert werden. Dann können Sie immer individuell entscheiden, ob Sie ein Cookie zulassen oder nicht.

Twitter verwendet die Daten auch für personalisierte Werbung in- und außerhalb von Twitter. In den Einstellungen können Sie unter "Individualisierung und Daten" die personalisierte Werbung abschalten. Wenn Sie Twitter auf einem Browser nutzen, können Sie die personalisierte Werbung unter<http://optout.aboutads.info/?c=2&lang=EN> deaktivieren.

Twitter ist aktiver Teilnehmer beim EU-U.S. Privacy Shield Framework. Dieses Framework stellt eine korrekte Datenübertragung zwischen den USA und der Europäischen Union sicher. Unter <https://www.privacyshield.gov/participant?id=a2zt0000000TORzAAO> erfahren Sie mehr darüber.

Wir hoffen, wir haben Ihnen einen grundsätzlichen Überblick über die Datenverarbeitung durch Twitter gegeben. Wir erhalten keinen Daten von Twitter und tragen auch keine Verantwortung darüber, was Twitter mit Ihren Daten macht. Falls Sie noch weitere Fragen zu diesem Thema haben, empfehlen wir Ihnen die Twitter-Datenschutzerklärung unter [https://twitter.com/de/privacy.](https://twitter.com/de/privacy)

## **LinkedIn Datenschutzerklärung**

Wir nutzen auf unserer Webseite Social-Plug-ins des Social-Media-Netzwerks LinkedIn, der Firma LinkedIn Corporation, 2029 Stierlin Court, Mountain View, CA 94043, USA. Bei den Social-Plug-ins kann es sich um Feeds, das Teilen von Inhalten oder um die Verlinkung zu unserer LinkedIn-Seite handeln. Die Social-Plug-ins sind eindeutig mit dem bekannten LinkedIn-Logo gekennzeichnet und erlauben beispielsweise interessante Inhalte direkt über unsere Webseite zu teilen. Für den Europäischen Wirtschaftsraum und die Schweiz ist die Firma LinkedIn Ireland Unlimited Company Wilton Place in Dublin für die Datenverarbeitung verantwortlich.

Durch die Einbettung solcher Plug-ins können Daten an LinkedIn versandt, gespeichert und dort verarbeitet werden. In dieser Datenschutzerklärung wollen wir Sie informieren, um welche Daten es sich handelt, wie das Netzwerk diese Daten verwendet und wie Sie die Datenspeicherung verwalten bzw. unterbinden können.

### **Was ist LinkedIn?**

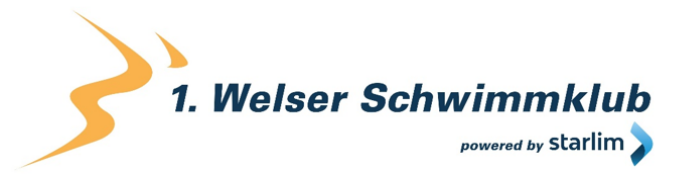

LinkedIn ist das größte soziale Netzwerk für Geschäftskontakte. Anders als beispielsweise bei Facebook konzentriert sich das Unternehmen ausschließlich auf den Aufbau geschäftlicher Kontakte. Unternehmen können auf der Plattform Dienstleistungen und Produkte vorstellen und Geschäftsbeziehungen knüpfen. Viele Menschen verwenden LinkedIn auch für die Jobsuche oder um selbst geeignete Mitarbeiter oder Mitarbeiterinnen für die eigene Firma zu finden. Allein in Deutschland zählt das Netzwerk über 11 Millionen Mitglieder. In Österreich sind es etwa 1,3 Millionen.

#### **Warum verwenden wir LinkedIn auf unserer Webseite?**

Wir wissen wie beschäftigt Sie sind. Da kann man nicht alle Social-Media-Kanäle einzeln verfolgen. Auch wenn es sich, wie in unserem Fall, lohnen würde. Denn immer wieder posten wir interessante News oder Berichte, die es wert sind, verbreitet zu werden. Darum haben wir auf unserer Webseite die Möglichkeit geschaffen, interessante Inhalte direkt auf LinkedIn zu teilen bzw. direkt auf unsere LinkedIn-Seite zu verweisen. Wir betrachten eingebaute Social-Plug-ins als erweiterten Service auf unserer Webseite. Die Daten, die LinkedIn sammelt, helfen uns zudem mögliche Werbemaßnahmen nur Menschen zu zeigen, die sich für unser Angebot interessieren.

#### **Welche Daten werden von LinkedIn gespeichert?**

- Nur durch die bloße Einbindung der Social-Plug-ins speichert LinkedIn keine persönlichen Daten. LinkedIn nennt diese Daten, die durch Plug-ins generiert werden, passive Impressionen. Wenn Sie aber auf ein Social-Plug-in klicken, um beispielsweise unsere Inhalte zu teilen, speichert die Plattform personenbezogene Daten als sogenannte "aktive Impressionen". Und zwar unabhängig, ob Sie ein LinkedIn-Konto haben oder nicht. Falls Sie angemeldet sind, werden die erhobenen Daten Ihrem Konto zugeordnet.
- Ihr Browser stellt eine direkte Verbindung zu den Servern von LinkedIn her, wenn Sie mit unseren Plug-ins interagieren. So protokolliert das Unternehmen verschiedene Nutzungsdaten. Neben Ihrer IP-Adresse können das beispielsweise Anmeldungsdaten, Gerätinformationen oder Infos über Ihren Internet- bzw. Mobilfunkanbieter sein. Wenn Sie LinkedIn-Dienste über Ihr Smartphone aufrufen, kann auch Ihr Standort (nachdem Sie das erlaubt haben) ermittelt werden. LinkedIn kann diese Daten in "gehashter" Form auch an dritte Werbetreibende weitergeben. Hashing bedeutet, dass ein Datensatz in eine Zeichenkette verwandelt wird. Dadurch kann man die Daten so verschlüsseln, dass Personen nicht mehr identifiziert werden können.
- Die meisten Daten zu Ihrem Userverhalten werden in Cookies gespeichert. Das sind kleine Text-Dateien, die meist in Ihrem Browser gesetzt werden. Weiters kann LinkedIn aber auch Web Beacons, Pixel-Tags, Anzeige-Tags und andere Geräteerkennungen benutzen.
- Diverse Tests zeigen auch welche Cookies gesetzt werden, wenn ein User mit einem Social-Plug-in interagiert. Die gefundenen Daten können keinen Vollständigkeitsanspruch erheben und dienen lediglich als Beispiel. Die folgenden Cookies wurden gesetzt, ohne bei LinkedIn angemeldet zu sein:

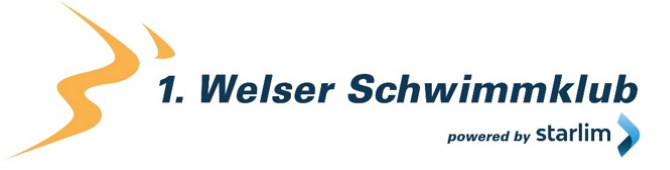

**Name:** bcookie

**Wert:** =2&34aab2aa-2ae1-4d2a-8baf-c2e2d7235c16121657309- Verwendungszweck: Das Cookie ist ein sogenanntes "Browser-ID-Cookie" und speichert folglich Ihre Identifikationsnummer (ID). **Ablaufdatum:** Nach 2 Jahren

**Name:** lang

**Wert:** v=2&lang=de-de

**Verwendungszweck:** Dieses Cookie speichert Ihre voreingestellte bzw. bevorzugte Sprache. **Ablaufdatum:** nach Sitzungsende

**Name:** lidc

**Wert:** 1818367:t=1571904767:s=AQF6KNnJ0G121657309…

**Verwendungszweck:** Dieses Cookie wird zum Routing verwendet. Routing zeichnet die Wege auf, wie Sie zu LinkedIn gekommen sind und wie Sie dort durch die Webseite navigieren.

**Ablaufdatum:** nach 24 Stunden

**Name:** rtc

**Wert:** kt0lrv3NF3x3t6xvDgGrZGDKkX

**Verwendungszweck:** Zu diesem Cookie konnten keine näheren Informationen in Erfahrung gebracht werden.

**Ablaufdatum:** nach 2 Minuten

**Name:** JSESSIONID

**Wert:** ajax:1216573092900777718326218137

**Verwendungszweck:** Es handelt sich hier um ein Session-Cookie, das LinkedIn verwendet, um anonyme Benutzersitzungen durch den Server aufrecht zu erhalten. **Ablaufdatum:** nach Sitzungsende

**Name:** bscookie

**Wert:** "v=1&201910230812… **Verwendungszweck:** Bei diesem Cookie handelt es sich um ein Sicherheits-Cookie. LinkedIn beschreibt es als Secure-Browser-ID-Cookie. **Ablaufdatum:** nach 2 Jahren

**Name:** fid

**Wert:** AQHj7Ii23ZBcqAAAA… **Verwendungszweck:** Zu diesem Cookie konnten keine näheren Informationen gefunden werden. **Ablaufdatum:** nach 7 Tagen

**Anmerkung:** LinkedIn arbeitet auch mit Drittanbietern zusammen. Darum haben wir bei unserem Test auch die beiden Google-Analytics-Cookies \_ga und \_gat erkannt.

### **Wie lange und wo werden die Daten gespeichert?**

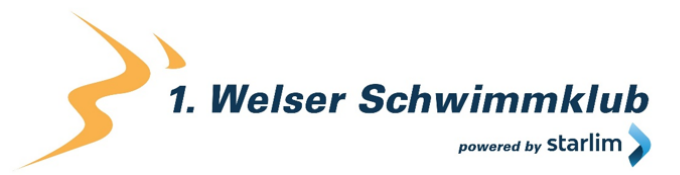

Grundsätzlich behaltet LinkedIn Ihre personenbezogenen Daten so lange, wie es das Unternehmen als nötig betrachtet, um die eigenen Dienste anzubieten. LinkedIn löscht aber Ihre personenbezogenen Daten, wenn Sie Ihr Konto löschen. In manchen Ausnahmefällen behaltet LinkedIn selbst nach Ihrer Kontolöschung einige Daten in zusammengefasster und anonymisierter Form. Sobald Sie Ihr Konto löschen, können andere Personen Ihre Daten innerhalb von einem Tag nicht mehr sehen. LinkedIn löscht die Daten grundsätzlich innerhalb von 30 Tagen. LinkedIn behält allerdings Daten, wenn es aus rechtlicher Pflicht notwendig ist. Daten, die keinen Personen mehr zugeordnet werden können, bleiben auch nach Schließung des Kontos gespeichert. Die Daten werden auf verschiedenen Servern in Amerika und vermutlich auch in Europa gespeichert.

### **Wie kann ich meine Daten löschen bzw. die Datenspeicherung verhindern?**

Sie haben jederzeit das Recht auf Ihre personenbezogenen Daten zuzugreifen und sie auch zu löschen. In Ihrem LinkedIn-Konto können Sie Ihre Daten verwalten, ändern und löschen. Zudem können Sie von LinkedIn auch eine Kopie Ihrer personenbezogenen Daten anfordern.

So greifen Sie auf die Kontodaten in Ihrem LinkedIn-Profil zu:

Klicken Sie in LinkedIn auf Ihr Profilsymbol und wählen Sie die Rubrik "Einstellungen und Datenschutz". Klicken Sie nun auf "Datenschutz" und dann im Abschnitt "So verwendet LinkedIn Ihre Daten auf "Ändern". In nur kurzer Zeit können Sie ausgewählte Daten zu Ihrer Web-Aktivität und Ihrem Kontoverlauf herunterladen.

Sie haben auch in Ihrem Browser die Möglichkeit, die Datenverarbeitung durch LinkedIn zu unterbinden. Wie oben bereits erwähnt, speichert LinkedIn die meisten Daten über Cookies, die in Ihrem Browser gesetzt werden. Diese Cookies können Sie verwalten, deaktivieren oder löschen. Je nachdem, welchen Browser Sie haben, funktioniert die Verwaltung etwas anders. Die Anleitungen der gängigsten Browser finden Sie hier:

[Chrome: Cookies in Chrome löschen, aktivieren und verwalten](https://support.google.com/chrome/answer/95647?tid=121657309)

[Safari: Verwalten von Cookies und Websitedaten mit Safari](https://support.apple.com/de-at/guide/safari/sfri11471/mac?tid=121657309)

[Firefox: Cookies löschen, um Daten zu entfernen, die Websites auf Ihrem Computer abgelegt](https://support.mozilla.org/de/kb/cookies-und-website-daten-in-firefox-loschen?tid=121657309)  [haben](https://support.mozilla.org/de/kb/cookies-und-website-daten-in-firefox-loschen?tid=121657309)

[Internet Explorer: Löschen und Verwalten von Cookies](https://support.microsoft.com/de-at/help/17442/windows-internet-explorer-delete-manage-cookies?tid=121657309)

[Microsoft Edge: Löschen und Verwalten von Cookies](https://support.microsoft.com/de-at/help/4027947/windows-delete-cookies?tid=121657309)

Sie können auch grundsätzlich Ihren Browser dahingehend einrichten, dass Sie immer informiert werden, wenn ein Cookie gesetzt werden soll. Dann können Sie immer individuell entscheiden, ob Sie das Cookie zulassen wollen oder nicht.

LinkedIn ist aktiver Teilnehmer des EU-U.S. Privacy Shield Frameworks. Dieses Framework stellt eine korrekte Datenübertragung zwischen den USA und der Europäischen Union sicher.

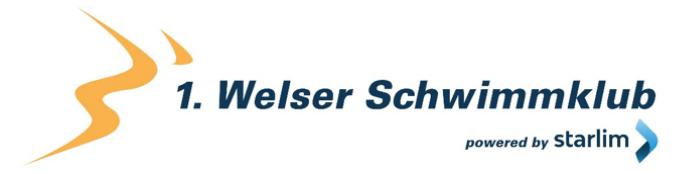

Unter <https://www.privacyshield.gov/participant?id=a2zt0000000L0UZAA0> erfahren Sie mehr darüber. Wir haben versucht, Ihnen die wichtigsten Informationen über die Datenverarbeitung durch LinkedIn näherzubringen. Auf<https://www.linkedin.com/legal/privacy-policy> erfahren Sie noch mehr über die Datenverarbeitung des Social-Media-Netzwerks LinkedIn.

## **ShareThis Datenschutzerklärung**

Auf unserer Website haben wir Funktionen von ShareThis der Firma ShareThis Inc. (4005 Miranda Ave, Suite 100, Palo Alto, 94304 Kalifornien, USA) eingebaut. Dabei handelt es sich zum Beispiel um "Teilen"-Plug-ins verschiedener Social-Media-Kanäle. Mit Hilfe dieser Funktionen können Sie Inhalte unserer Website auf Social-Media-Kanälen teilen. Wenn Sie eine Webseite mit einer ShareThis-Funktion aufrufen, können Daten von Ihnen an das Unternehmen übertragen, gespeichert und verarbeitet werden. Mit dieser Datenschutzerklärungen erfahren Sie warum wir ShareThis verwenden, welche Daten verarbeitet werden und wie Sie diese Datenübertragung unterbinden können.

## **Was ist ShareThis?**

ShareThis ist ein Technologieunternehmen, das Websitebetreibern Tools zur Steigerung der Websitequalität anbietet. Durch die Nutzung der Social-Plugins von ShareThis können Sie Inhalte unserer Website in verschiedenen Social-Media-Kanälen wie Facebook, Twitter, Instagram und Co teilen. Das Unternehmen bietet das Teilen von Inhalten für über 40 verschiedene Kanäle an und wird von über 3 Millionen Websitebetreibern weltweit genutzt. Die von ShareThis gesammelten Daten werden auch für individuelle Werbeanzeigen genutzt.

### **Warum verwenden wir ShareThis auf unserer Webseite?**

Wir wollen mit unserem Content überzeugen und natürlich freuen wir uns, wenn unser Content auch weiterempfohlen wird. Dann wissen wir, wir sind am richtigen Weg. Am einfachsten funktioniert das über "Share/Teilen-Buttons" direkt auf unserer Website. Durch die Vielzahl an verschiedenen Social-Media-Kanälen kann so unser Content auch einem breiten Publikum präsentiert werden. Das hilft uns im Internet bekannter und erfolgreicher zu werden. Zudem dienen die Plug-ins auch Ihnen, weil Sie mit nur einem Klick, interessante Inhalte mit Ihrer Social-Media-Community teilen können.

## **Welche Daten werden von ShareThis gespeichert?**

Wenn Sie Inhalte mit ShareThis teilen und Sie mit dem jeweiligen Social-Media-Konto angemeldet sind, können Daten wie beispielsweise der Besuch auf unserer Website und das Teilen von Inhalten dem Userkonto des entsprechenden Social-Media-Kanals zugeordnet werden. ShareThis verwendet Cookies, Pixel, HTTP-Header und Browser Identifier, um Daten zu Ihrem Besucherverhalten zu sammeln. Zudem werden manche dieser Daten nach einer Pseudonymisierung mit Dritten geteilt.

Hier eine Liste der möglicherweise verarbeiteten Daten:

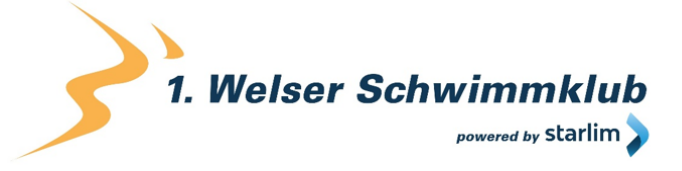

- Eindeutige ID eines im Webbrowser platzierten Cookies
- Allgemeines Klickverhalten

- Adressen der besuchten Webseiten
- Suchanfragen über die ein Besucher zur Seite mit ShareThis gelangt ist
- Navigation von Webseite zu Webseite falls dies über ShareThis Dienste abgelaufen ist
- Verweildauer auf einer Webseite
- Welche Elemente angeklickt oder hervorgehoben wurden
- Die IP-Adresse des Computers oder mobilen Gerätes
- Mobile Werbe-IDs (Apple IDFA oder Google AAID)
- In HTTP-Headern oder anderen verwendeten Übertragungsprotokollen enthaltene Informationen
- Welches Programm auf dem Computer (Browser) oder welches Betriebssystem verwendet wurde (iOS)

ShareThis verwendet Cookies, die wir im Folgenden beispielhaft auflisten. Mehr zu den ShareThis Cookies finden Sie unter [https://www.sharethis.com/privacy/.](https://www.sharethis.com/privacy/)

**Name: unam** 

**Wert:** 8961a7f179d1d017ac27lw87qq69V69121657309-5

Verwendungszweck: Dieses Cookie zählt die "Clicks" und "Shares" auf einer Webseite. **Ablaufdatum:** nach 9 Monaten

**Name:** \_\_stid

**Wert:** aGCDwF4hjVEI+oIsABW7121657309Ag==

**Verwendungszweck:** Dieses Cookie speichert Userverhalten, wie zum Beispiel die aufgerufenen Webseiten, die Navigation von Seite zu Seite und die Verweildauer auf der **Webseite** 

**Ablaufdatum:** nach 2 Jahren

**Name:** sharethis cookie\_test

**Wert:** 0

**Verwendungszweck:** Dieses Cookie überwacht die "Clickstream"-Aktivität. Das bedeutet es beobachtet wo Sie auf der Webseite geklickt haben. **Ablaufdatum:** nach Sitzungsende

**Anmerkung:** Wir können hier keinen Vollständigkeitsanspruch erheben. Welche Cookies im individuellen Fall gesetzt werden, hängt von den eingebetteten Funktionen und Ihrer Verwendung ab.

### **Wie lange und wo werden die Daten gespeichert?**

ShareThis bewahrt gesammelte Daten für einen Zeitraum von bis zu 14 Monaten ab dem Datum der Datenerfassung auf. ShareThis-Cookies laufen 13 Monate nach der letzten Aktualisierung ab. Da ShareThis ein amerikanisches Unternehmen ist, werden Daten auf amerikanischen ShareThis-Servern übertragen und gespeichert.

### **Wie kann ich meine Daten löschen bzw. die Datenspeicherung verhindern?**

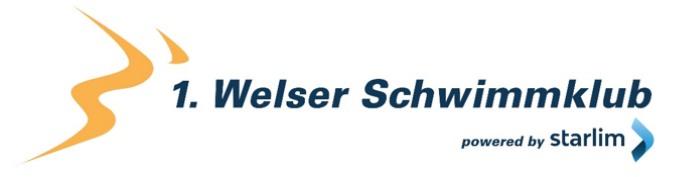

Wenn Sie keine Werbung mehr sehen möchten, die auf von ShareThis gesammelten Daten basiert, können Sie den Opt-out-Button auf [https://www.sharethis.com/privacy/](https://www.sharethis.com/privacy/?tid=121657309) verwenden. Dabei wird ein Opt-out-Cookie gesetzt, das Sie nicht löschen dürfen, um diese Einstellung weiterhin zu behalten.

Sie können Ihre Präferenzen für nutzungsbasierte Onlinewerbung auch über <http://www.youronlinechoices.com/at/> im Präferenzmanagement festlegen.

Weiters haben Sie auch die Möglichkeit Daten, die über Cookies gespeichert werden, in Ihrem Browser zu verwalten, zu deaktivieren oder zu löschen. Wie die Verwaltung genau funktioniert, hängt von Ihrem Browser ab. Hier finden Sie die Anleitungen zu den momentan bekanntesten Browsern.

[Chrome: Cookies in Chrome löschen, aktivieren und verwalten](https://support.google.com/chrome/answer/95647?tid=121657309)

[Safari: Verwalten von Cookies und Websitedaten mit Safari](https://support.apple.com/de-at/guide/safari/sfri11471/mac?tid=121657309)

[Firefox: Cookies löschen, um Daten zu entfernen, die Websites auf Ihrem Computer abgelegt](https://support.mozilla.org/de/kb/cookies-und-website-daten-in-firefox-loschen?tid=121657309)  [haben](https://support.mozilla.org/de/kb/cookies-und-website-daten-in-firefox-loschen?tid=121657309)

[Internet Explorer: Löschen und Verwalten von Cookies](https://support.microsoft.com/de-at/help/17442/windows-internet-explorer-delete-manage-cookies?tid=121657309)

[Microsoft Edge: Löschen und Verwalten von Cookies](https://support.microsoft.com/de-at/help/4027947/windows-delete-cookies?tid=121657309)

Sie können Ihren Browser auch so einrichten, dass Sie immer informiert werden, wenn ein Cookie gesetzt werden soll.

ShareThis ist aktiver Teilnehmer beim EU-U.S. Privacy Shield Framework, wodurch der korrekte und sichere Datentransfer persönlicher Daten geregelt wird. Mehr Informationen dazu finden Sie

auf [https://www.privacyshield.gov/participant?id=a2zt0000000L1HMAA0&status=Active.](https://www.privacyshield.gov/participant?id=a2zt0000000L1HMAA0&status=Active) Wenn Sie mehr über die Verarbeitung Ihrer Daten durch ShareThis wissen möchten, finden Sie alle Informationen unter [https://www.sharethis.com/privacy/.](https://www.sharethis.com/privacy/?tid=121657309)

## **YouTube Datenschutzerklärung**

Wir haben auf unserer Website YouTube-Videos eingebaut. So können wir Ihnen interessante Videos direkt auf unserer Seite präsentieren. YouTube ist ein Videoportal, das seit 2006 eine Tochterfirma von Google ist. Betrieben wird das Videoportal durch YouTube, LLC, 901 Cherry Ave., San Bruno, CA 94066, USA. Wenn Sie auf unserer Website eine Seite aufrufen, die ein YouTube-Video eingebettet hat, verbindet sich Ihr Browser automatisch mit den Servern von YouTube bzw. Google. Dabei werden (je nach Einstellungen) verschiedene Daten übertragen. Für die gesamte Datenverarbeitung im europäischen Raum ist Google Ireland Limited (Gordon House, Barrow Street Dublin 4, Irland) verantwortlich.

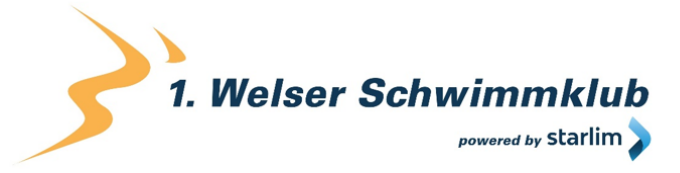

Im Folgenden wollen wir Ihnen genauer erklären, welche Daten verarbeitet werden, warum wir YouTube-Videos eingebunden haben und wie Sie Ihre Daten verwalten oder löschen können.

## **Was ist YouTube?**

Auf YouTube können die User kostenlos Videos ansehen, bewerten, kommentieren und selbst hochladen. Über die letzten Jahre wurde YouTube zu einem der wichtigsten Social-Media-Kanäle weltweit. Damit wir Videos auf unserer Webseite anzeigen können, stellt YouTube einen Codeausschnitt zur Verfügung, den wir auf unserer Seite eingebaut haben.

### **Warum verwenden wir YouTube-Videos auf unserer Webseite?**

YouTube ist die Videoplattform mit den meisten Besuchern und dem besten Content. Wir sind bemüht, Ihnen die bestmögliche User-Erfahrung auf unserer Webseite zu bieten. Und natürlich dürfen interessante Videos dabei nicht fehlen. Mithilfe unserer eingebetteten Videos stellen wir Ihnen neben unseren Texten und Bildern weiteren hilfreichen Content zur Verfügung. Zudem wird unsere Webseite auf der Google-Suchmaschine durch die eingebetteten Videos leichter gefunden. Auch wenn wir über Google Ads Werbeanzeigen schalten, kann Google – dank der gesammelten Daten – diese Anzeigen wirklich nur Menschen zeigen, die sich für unsere Angebote interessieren.

### **Welche Daten werden von YouTube gespeichert?**

Sobald Sie eine unserer Seiten besuchen, die ein YouTube-Video eingebaut hat, setzt YouTube zumindest ein Cookie, das Ihre IP-Adresse und unsere URL speichert. Wenn Sie in Ihrem YouTube-Konto eingeloggt sind, kann YouTube Ihre Interaktionen auf unserer Webseite meist mithilfe von Cookies Ihrem Profil zuordnen. Dazu zählen Daten wie Sitzungsdauer, Absprungrate, ungefährer Standort, technische Informationen wie Browsertyp, Bildschirmauflösung oder Ihr Internetanbieter. Weitere Daten können Kontaktdaten, etwaige Bewertungen, das Teilen von Inhalten über Social Media oder das Hinzufügen zu Ihren Favoriten auf YouTube sein.

Wenn Sie nicht in einem Google-Konto oder einem Youtube-Konto angemeldet sind, speichert Google Daten mit einer eindeutigen Kennung, die mit Ihrem Gerät, Browser oder App verknüpft sind. So bleibt beispielsweise Ihre bevorzugte Spracheinstellung beibehalten. Aber viele Interaktionsdaten können nicht gespeichert werden, da weniger Cookies gesetzt werden.

In der folgenden Liste zeigen wir Cookies, die in einem Test im Browser gesetzt wurden. Wir zeigen einerseits Cookies, die ohne angemeldetes YouTube-Konto gesetzt werden. Andererseits zeigen wir Cookies, die mit angemeldetem Account gesetzt werden. Die Liste kann keinen Vollständigkeitsanspruch erheben, weil die Userdaten immer von den Interaktionen auf YouTube abhängen.

#### **Name:** YSC

**Wert:** b9-CV6ojI5Y121657309-1 **Verwendungszweck:** Dieses Cookie registriert eine eindeutige ID, um Statistiken des

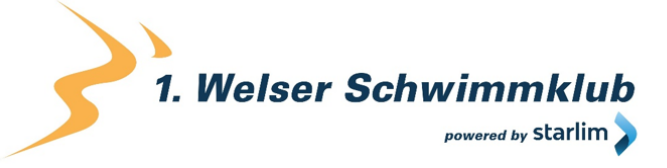

gesehenen Videos zu speichern. **Ablaufdatum:** nach Sitzungsende

#### **Name:** PREF

**Wert:** f1=50000000

**Verwendungszweck:** Dieses Cookie registriert ebenfalls Ihre eindeutige ID. Google bekommt über PREF Statistiken, wie Sie YouTube-Videos auf unserer Webseite verwenden. **Ablaufdatum:** nach 8 Monaten

**Name:** GPS

**Wert:** 1

**Verwendungszweck:** Dieses Cookie registriert Ihre eindeutige ID auf mobilen Geräten, um den GPS-Standort zu tracken.

**Ablaufdatum:** nach 30 Minuten

#### **Name:** VISITOR\_INFO1\_LIVE

**Wert:** 95Chz8bagyU

**Verwendungszweck:** Dieses Cookie versucht die Bandbreite des Users auf unseren Webseiten (mit eingebautem YouTube-Video) zu schätzen. **Ablaufdatum:** nach 8 Monaten

Weitere Cookies, die gesetzt werden, wenn Sie mit Ihrem YouTube-Konto angemeldet sind:

#### **Name:** APISID

**Wert:** zILlvClZSkqGsSwI/AU1aZI6HY7121657309-

**Verwendungszweck:** Dieses Cookie wird verwendet, um ein Profil über Ihre Interessen zu erstellen. Genützt werden die Daten für personalisierte Werbeanzeigen. **Ablaufdatum:** nach 2 Jahren

#### **Name:** CONSENT

**Wert:** YES+AT.de+20150628-20-0

**Verwendungszweck:** Das Cookie speichert den Status der Zustimmung eines Users zur Nutzung unterschiedlicher Services von Google. CONSENT dient auch der Sicherheit, um User zu überprüfen und Userdaten vor unbefugten Angriffen zu schützen. **Ablaufdatum:** nach 19 Jahren

#### **Name:** HSID

**Wert:** AcRwpgUik9Dveht0I

**Verwendungszweck:** Dieses Cookie wird verwendet, um ein Profil über Ihre Interessen zu erstellen. Diese Daten helfen personalisierte Werbung anzeigen zu können. **Ablaufdatum:** nach 2 Jahren

**Name:** LOGIN\_INFO **Wert:** AFmmF2swRQIhALl6aL… **Verwendungszweck:** In diesem Cookie werden Informationen über Ihre Login-Daten gespeichert. **Ablaufdatum:** nach 2 Jahren

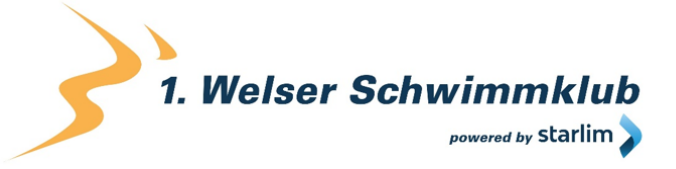

**Name:** SAPISID

**Wert:** 7oaPxoG-pZsJuuF5/AnUdDUIsJ9iJz2vdM **Verwendungszweck:** Dieses Cookie funktioniert, indem es Ihren Browser und Ihr Gerät eindeutig identifiziert. Es wird verwendet, um ein Profil über Ihre Interessen zu erstellen. **Ablaufdatum:** nach 2 Jahren

**Name:** SID

**Wert:** oQfNKjAsI121657309-

**Verwendungszweck:** Dieses Cookie speichert Ihre Google-Konto-ID und Ihren letzten Anmeldezeitpunkt in digital signierter und verschlüsselter Form. **Ablaufdatum:** nach 2 Jahren

**Name:** SIDCC

**Wert:** AN0-TYuqub2JOcDTyL

**Verwendungszweck:** Dieses Cookie speichert Informationen, wie Sie die Webseite nutzen und welche Werbung Sie vor dem Besuch auf unserer Seite möglicherweise gesehen haben. **Ablaufdatum:** nach 3 Monaten

#### **Wie lange und wo werden die Daten gespeichert?**

Die Daten, die YouTube von Ihnen erhält und verarbeitet werden auf den Google-Servern gespeichert. Die meisten dieser Server befinden sich in Amerika. Unter <https://www.google.com/about/datacenters/inside/locations/?hl=de> sehen Sie genau wo sich die Google-Rechenzentren befinden. Ihre Daten sind auf den Servern verteilt. So sind die Daten schneller abrufbar und vor Manipulation besser geschützt.

Die erhobenen Daten speichert Google unterschiedlich lang. Manche Daten können Sie jederzeit löschen, andere werden automatisch nach einer begrenzten Zeit gelöscht und wieder andere werden von Google über längere Zeit gespeichert. Einige Daten (wie Elemente aus "Meine Aktivität", Fotos oder Dokumente, Produkte), die in Ihrem Google-Konto gespeichert sind, bleiben so lange gespeichert, bis Sie sie löschen. Auch wenn Sie nicht in einem Google-Konto angemeldet sind, können Sie einige Daten, die mit Ihrem Gerät, Browser oder App verknüpft sind, löschen.

### **Wie kann ich meine Daten löschen bzw. die Datenspeicherung verhindern?**

Grundsätzlich können Sie Daten im Google Konto manuell löschen. Mit der 2019 eingeführten automatischen Löschfunktion von Standort- und Aktivitätsdaten werden Informationen abhängig von Ihrer Entscheidung – entweder 3 oder 18 Monate gespeichert und dann gelöscht.

Unabhängig, ob Sie ein Google-Konto haben oder nicht, können Sie Ihren Browser so konfigurieren, dass Cookies von Google gelöscht bzw. deaktiviert werden. Je nachdem welchen Browser Sie verwenden, funktioniert dies auf unterschiedliche Art und Weise. Die folgenden Anleitungen zeigen, wie Sie Cookies in Ihrem Browser verwalten:

[Chrome: Cookies in Chrome löschen, aktivieren und verwalten](https://support.google.com/chrome/answer/95647?tid=121657309)

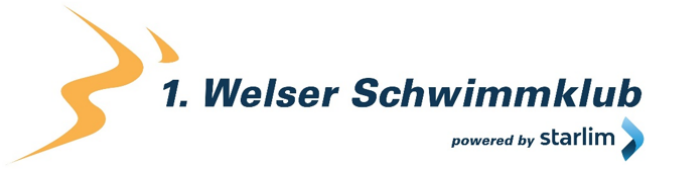

Safari: Verwalten von [Cookies und Websitedaten mit Safari](https://support.apple.com/de-at/guide/safari/sfri11471/mac?tid=121657309)

[Firefox: Cookies löschen, um Daten zu entfernen, die Websites auf](https://support.mozilla.org/de/kb/cookies-und-website-daten-in-firefox-loschen?tid=121657309) Ihrem Computer abgelegt [haben](https://support.mozilla.org/de/kb/cookies-und-website-daten-in-firefox-loschen?tid=121657309)

[Internet Explorer: Löschen und Verwalten von Cookies](https://support.microsoft.com/de-at/help/17442/windows-internet-explorer-delete-manage-cookies?tid=121657309)

[Microsoft Edge: Löschen und Verwalten von Cookies](https://support.microsoft.com/de-at/help/4027947/windows-delete-cookies?tid=121657309)

Falls Sie grundsätzlich keine Cookies haben wollen, können Sie Ihren Browser so einrichten, dass er Sie immer informiert, wenn ein Cookie gesetzt werden soll. So können Sie bei jedem einzelnen Cookie entscheiden, ob Sie es erlauben oder nicht. Da YouTube ein Tochterunternehmen von Google ist, gibt es eine gemeinsame Datenschutzerklärung. Wenn Sie mehr über den Umgang mit Ihren Daten erfahren wollen, empfehlen wir Ihnen die Datenschutzerklärung unter [https://policies.google.com/privacy?hl=de.](https://policies.google.com/privacy?hl=de)

## **Google reCAPTCHA Datenschutzerklärung**

Unser oberstes Ziel ist es, unsere Webseite für Sie und für uns bestmöglich zu sichern und zu schützen. Um das zu gewährleisten, verwenden wir Google reCAPTCHA der Firma Google Inc. Für den europäischen Raum ist das Unternehmen Google Ireland Limited (Gordon House, Barrow Street Dublin 4, Irland) für alle Google-Dienste verantwortlich. Mit reCAPTCHA können wir feststellen, ob Sie auch wirklich ein Mensch aus Fleisch und Blut sind und kein Roboter oder eine andere Spam-Software. Unter Spam verstehen wir jede, auf elektronischen Weg, unerwünschte Information, die uns ungefragter Weise zukommt. Bei den klassischen CAPTCHAS mussten Sie zur Überprüfung meist Text- oder Bildrätsel lösen. Mit reCAPTCHA von Google müssen wir Sie meist nicht mit solchen Rätseln belästigen. Hier reicht es in den meisten Fällen, wenn Sie einfach ein Häkchen setzen und so bestätigen, dass Sie kein Bot sind. Mit der neuen Invisible reCAPTCHA Version müssen Sie nicht mal mehr ein Häkchen setzen. Wie das genau funktioniert und vor allem welche Daten dafür verwendet werden, erfahren Sie im Verlauf dieser Datenschutzerklärung.

### **Was ist reCAPTCHA?**

reCAPTCHA ist ein freier Captcha-Dienst von Google, der Webseiten vor Spam-Software und den Missbrauch durch nicht-menschliche Besucher schützt. Am häufigsten wird dieser Dienst verwendet, wenn Sie Formulare im Internet ausfüllen. Ein Captcha-Dienst ist eine Art automatischer Turing-Test, der sicherstellen soll, dass eine Handlung im Internet von einem Menschen und nicht von einem Bot vorgenommen wird. Im klassischen Turing-Test (benannt nach dem Informatiker Alan Turing) stellt ein Mensch die Unterscheidung zwischen Bot und Mensch fest. Bei Captchas übernimmt das auch der Computer bzw. ein Softwareprogramm. Klassische Captchas arbeiten mit kleinen Aufgaben, die für Menschen leicht zu lösen sind, doch für Maschinen erhebliche Schwierigkeiten aufweisen. Bei reCAPTCHA müssen Sie aktiv keine Rätsel mehr lösen. Das Tool verwendet moderne Risikotechniken, um Menschen von Bots zu unterscheiden. Hier müssen Sie nur noch das Textfeld "Ich bin kein Roboter" ankreuzen bzw. bei Invisible reCAPTCHA ist selbst das nicht mehr nötig. Bei reCAPTCHA

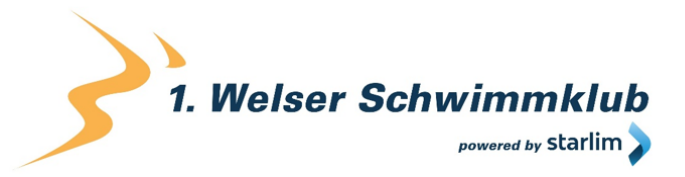

wird ein JavaScript-Element in den Quelltext eingebunden und dann läuft das Tool im Hintergrund und analysiert Ihr Benutzerverhalten. Aus diesen Useraktionen berechnet die Software einen sogenannten Captcha-Score. Google berechnet mit diesem Score schon vor der Captcha-Eingabe wie hoch die Wahrscheinlichkeit ist, dass Sie ein Mensch sind. reCAPTCHA bzw. Captchas im Allgemeinen kommen immer dann zum Einsatz, wenn Bots gewisse Aktionen (wie z.B. Registrierungen, Umfragen usw.) manipulieren oder missbrauchen könnten.

#### **Warum verwenden wir reCAPTCHA auf unserer Webseite?**

Wir wollen nur Menschen aus Fleisch und Blut auf unserer Seite begrüßen. Bots oder Spam-Software unterschiedlichster Art dürfen getrost zuhause bleiben. Darum setzen wir alle Hebel in Bewegung, uns zu schützen und die bestmögliche Benutzerfreundlichkeit für Sie anzubieten. Aus diesem Grund verwenden wir Google reCAPTCHA der Firma Google. So können wir uns ziemlich sicher sein, dass wir eine "botfreie" Webseite bleiben. Durch die Verwendung von reCAPTCHA werden Daten an Google übermittelt, um festzustellen, ob Sie auch wirklich ein Mensch sind. reCAPTCHA dient also der Sicherheit unserer Webseite und in weiterer Folge damit auch Ihrer Sicherheit. Zum Beispiel könnte es ohne reCAPTCHA passieren, dass bei einer Registrierung ein Bot möglichst viele E-Mail-Adressen registriert, um im Anschluss Foren oder Blogs mit unerwünschten Werbeinhalten "zuzuspamen". Mit reCAPTCHA können wir solche Botangriffe vermeiden.

### **Welche Daten werden von reCAPTCHA gespeichert?**

reCAPTCHA sammelt personenbezogene Daten von Usern, um festzustellen, ob die Handlungen auf unserer Webseite auch wirklich von Menschen stammen. Es kann also die IP-Adresse und andere Daten, die Google für den reCAPTCHA-Dienst benötigt, an Google versendet werden. IP-Adressen werden innerhalb der Mitgliedstaaten der EU oder anderer Vertragsstaaten des Abkommens über den Europäischen Wirtschaftsraum fast immer zuvor gekürzt, bevor die Daten auf einem Server in den USA landen. Die IP-Adresse wird nicht mit anderen Daten von Google kombiniert, sofern Sie nicht während der Verwendung von reCAPTCHA mit Ihrem Google-Konto angemeldet sind. Zuerst prüft der reCAPTCHA-Algorithmus, ob auf Ihrem Browser schon Google-Cookies von anderen Google-Diensten (YouTube. Gmail usw.) platziert sind. Anschließend setzt reCAPTCHA ein zusätzliches Cookie in Ihrem Browser und erfasst einen Schnappschuss Ihres Browserfensters.

Die folgende Liste von gesammelten Browser- und Userdaten, hat nicht den Anspruch auf Vollständigkeit. Vielmehr sind es Beispiele von Daten, die nach unserer Erkenntnis, von Google verarbeitet werden.

- Referrer URL (die Adresse der Seite von der der Besucher kommt)
- IP-Adresse (z.B. 256.123.123.1)
- Infos über das Betriebssystem (die Software, die den Betrieb Ihres Computers ermöglicht. Bekannte Betriebssysteme sind Windows, Mac OS X oder Linux)
- Cookies (kleine Textdateien, die Daten in Ihrem Browser speichern)
- Maus- und Keyboardverhalten (jede Aktion, die Sie mit der Maus oder der Tastatur ausführen wird gespeichert)

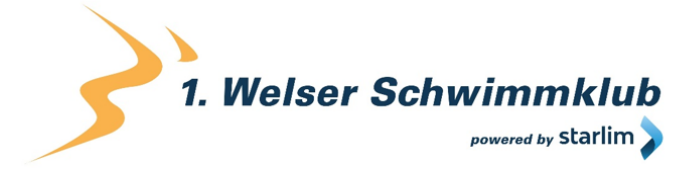

- Datum und Spracheinstellungen (welche Sprache bzw. welches Datum Sie auf Ihrem PC voreingestellt haben wird gespeichert)
- Alle Javascript-Objekte (JavaScript ist eine Programmiersprache, die Webseiten ermöglicht, sich an den User anzupassen. JavaScript-Objekte können alle möglichen Daten unter einem Namen sammeln)
- Bildschirmauflösung (zeigt an aus wie vielen Pixeln die Bilddarstellung besteht)

Unumstritten ist, dass Google diese Daten verwendet und analysiert noch bevor Sie auf das Häkchen "Ich bin kein Roboter" klicken. Bei der Invisible reCAPTCHA-Version fällt sogar das Ankreuzen weg und der ganze Erkennungsprozess läuft im Hintergrund ab. Wie viel und welche Daten Google genau speichert, erfährt man von Google nicht im Detail.

Folgende Cookies werden von reCAPTCHA verwendet: Hierbei beziehen wir uns auf die reCAPTCHA Demo-Version von Google unter [https://www.google.com/recaptcha/api2/demo.](https://www.google.com/recaptcha/api2/demo) All diese Cookies benötigen zu Trackingzwecken eine eindeutige Kennung. Hier ist eine Liste an Cookies, die Google reCAPTCHA auf der Demo-Version gesetzt hat:

#### **Name:** IDE

**Wert:** WqTUmlnmv\_qXyi\_DGNPLESKnRNrpgXoy1K-pAZtAkMbHI-121657309-8 **Verwendungszweck:** Dieses Cookie wird von der Firma DoubleClick (gehört auch Google) gesetzt, um die Aktionen eines Users auf der Webseite im Umgang mit Werbeanzeigen zu registrieren und zu melden. So kann die Werbewirksamkeit gemessen und entsprechende Optimierungsmaßnahmen getroffen werden. IDE wird in Browsern unter der Domain doubleclick.net gespeichert.

**Ablaufdatum:** nach einem Jahr

#### **Name:** 1P\_JAR

#### **Wert:** 2019-5-14-12

**Verwendungszweck:** Dieses Cookie sammelt Statistiken zur Webseite-Nutzung und misst Conversions. Eine Conversion entsteht z.B., wenn ein User zu einem Käufer wird. Das Cookie wird auch verwendet, um Usern relevante Werbeanzeigen einzublenden. Weiters kann man mit dem Cookie vermeiden, dass ein User dieselbe Anzeige mehr als einmal zu Gesicht bekommt.

**Ablaufdatum:** nach einem Monat

#### **Name:** ANID

#### **Wert:** U7j1v3dZa1216573090xgZFmiqWppRWKOr

**Verwendungszweck:** Viele Infos konnten wir über dieses Cookie nicht in Erfahrung bringen. In der Datenschutzerklärung von Google wird das Cookie im Zusammenhang mit "Werbecookies" wie z. B. "DSID", "FLC", "AID", "TAID" erwähnt. ANID wird unter Domain google.com gespeichert.

**Ablaufdatum:** nach 9 Monaten

#### **Name:** CONSENT

**Wert:** YES+AT.de+20150628-20-0

**Verwendungszweck:** Das Cookie speichert den Status der Zustimmung eines Users zur Nutzung unterschiedlicher Services von Google. CONSENT dient auch der Sicherheit, um

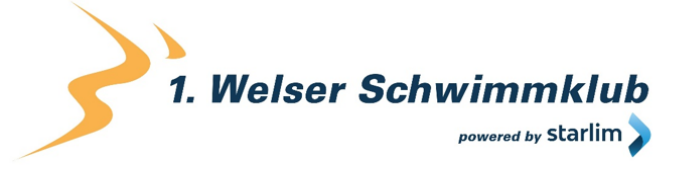

User zu überprüfen, Betrügereien von Anmeldeinformationen zu verhindern und Userdaten vor unbefugten Angriffen zu schützen. **Ablaufdatum:** nach 19 Jahren

#### **Name:** NID

**Wert:** 0WmuWqy121657309zILzqV\_nmt3sDXwPeM5Q

**Verwendungszweck:** NID wird von Google verwendet, um Werbeanzeigen an Ihre Google-Suche anzupassen. Mit Hilfe des Cookies "erinnert" sich Google an Ihre meist eingegebenen Suchanfragen oder Ihre frühere Interaktion mit Anzeigen. So bekommen Sie immer maßgeschneiderte Werbeanzeigen. Das Cookie enthält eine einzigartige ID, um persönliche Einstellungen des Users für Werbezwecke zu sammeln.

**Ablaufdatum:** nach 6 Monaten

#### **Name:** DV

#### **Wert:** gEAABBCjJMXcI0dSAAAANbqc121657309-4

**Verwendungszweck:** Sobald Sie das "Ich bin kein Roboter"-Häkchen angekreuzt haben, wird dieses Cookie gesetzt. Das Cookie wird von Google Analytics für personalisierte Werbung verwendet. DV sammelt Informationen in anonymisierter Form und wird weiters benutzt, um User-Unterscheidungen zu treffen.

**Ablaufdatum:** nach 10 Minuten

**Anmerkung:** Diese Aufzählung kann keinen Anspruch auf Vollständigkeit erheben, da Google erfahrungsgemäß die Wahl ihrer Cookies immer wieder auch verändert.

#### **Wie lange und wo werden die Daten gespeichert?**

Durch das Einfügen von reCAPTCHA werden Daten von Ihnen auf den Google-Server übertragen. Wo genau diese Daten gespeichert werden, stellt Google, selbst nach wiederholtem Nachfragen, nicht klar dar. Ohne eine Bestätigung von Google erhalten zu haben, ist davon auszugehen, dass Daten wie Mausinteraktion, Verweildauer auf der Webseite oder Spracheinstellungen auf den europäischen oder amerikanischen Google-Servern gespeichert werden. Die IP-Adresse, die Ihr Browser an Google übermittelt, wird grundsätzlich nicht mit anderen Google-Daten aus weiteren Google-Diensten zusammengeführt. Wenn Sie allerdings während der Nutzung des reCAPTCHA-Plug-ins bei Ihrem Google-Konto angemeldet sind, werden die Daten zusammengeführt. Dafür gelten die abweichenden Datenschutzbestimmungen der Firma Google.

### **Wie kann ich meine Daten löschen bzw. die Datenspeicherung verhindern?**

Wenn Sie wollen, dass über Sie und über Ihr Verhalten keine Daten an Google übermittelt werden, müssen Sie sich, bevor Sie unsere Webseite besuchen bzw. die reCAPTCHA-Software verwenden, bei Google vollkommen ausloggen und alle Google-Cookies löschen. Grundsätzlich werden die Daten sobald Sie unsere Seite aufrufen automatisch an Google übermittelt. Um diese Daten wieder zu löschen, müssen Sie den Google-Support auf <https://support.google.com/?hl=de&tid=121657309> kontaktieren.

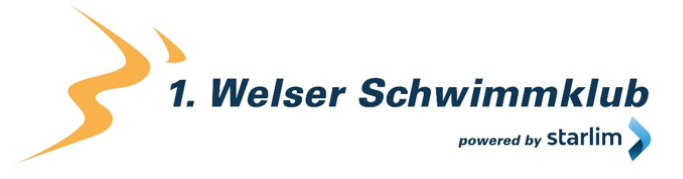

Wenn Sie also unsere Webseite verwenden, erklären Sie sich einverstanden, dass Google LLC und deren Vertreter automatisch Daten erheben, bearbeiten und nutzen.

Etwas mehr über reCAPTCHA erfahren Sie auf der Webentwickler-Seite von Google auf [https://developers.google.com/recaptcha/.](https://developers.google.com/recaptcha/) Google geht hier zwar auf die technische Entwicklung der reCAPTCHA näher ein, doch genaue Informationen über Datenspeicherung und datenschutzrelevanten Themen sucht man auch dort vergeblich. Eine gute Übersicht über die grundsätzliche Verwendung von Daten bei Google finden Sie in der hauseigenen Datenschutzerklärung auf [https://www.google.com/intl/de/policies/privacy/.](https://policies.google.com/privacy?hl=de&tid=121657309)